# Package 'admix'

April 25, 2024

Title Package Admix for Admixture (aka Contamination) Models

Version 2.1-3

Date 2024-04-05

Description Implements techniques to estimate the unknown quantities related to two-component admixture models, where the two components can belong to any distribution (note that in the case of multinomial mixtures, the two components must belong to the same family). Estimation methods depend on the assumptions made on the unknown component density (see Bordes and Vandekerkhove (2010) [<doi:10.3103/S1066530710010023>](https://doi.org/10.3103/S1066530710010023); Patra and Sen (2016) [<doi:10.1111/rssb.12148>](https://doi.org/10.1111/rssb.12148)); Milhaud, Pommeret, Salhi and Vandekerkhove  $(2022)$  [<doi:10.1016/j.jspi.2021.05.010>](https://doi.org/10.1016/j.jspi.2021.05.010)). In practice, one can estimate both the mixture weight and the unknown component density in a wide variety of frameworks. On top of that, hypothesis tests can be performed in one and two-sample contexts to test the unknown component density (see Milhaud, Pommeret, Salhi, Vandekerkhove (2023)). Finally, clustering of unknown mixture components is also feasible in a K-samples setting.

License GPL  $(>= 3)$ 

URL <https://github.com/XavierMilhaud/admix>

BugReports <https://github.com/XavierMilhaud/admix/issues>

Encoding UTF-8

LazyData true

RoxygenNote 7.2.3

Imports base, cubature, fdrtool, graphics, Iso, MASS, methods, orthopolynom, pracma, Rcpp, stats, utils

Suggests rmutil, doParallel, foreach, evd, logitnorm, flexsurv, plyr, reshape2, gridExtra, lattice, testthat (>= 3.0.0), knitr, rmarkdown, markdown, spelling

Depends  $R (= 2.10)$ 

LinkingTo Rcpp

Config/testthat/edition 3

VignetteBuilder knitr

### Language en-US

NeedsCompilation yes

Author Xavier Milhaud [aut, cre], Pierre Vandekerkhove [ctb], Denys Pommeret [ctb], Yahia Salhi [ctb]

Maintainer Xavier Milhaud <xavier.milhaud.research@gmail.com>

Repository CRAN

Date/Publication 2024-04-25 09:50:05 UTC

## R topics documented:

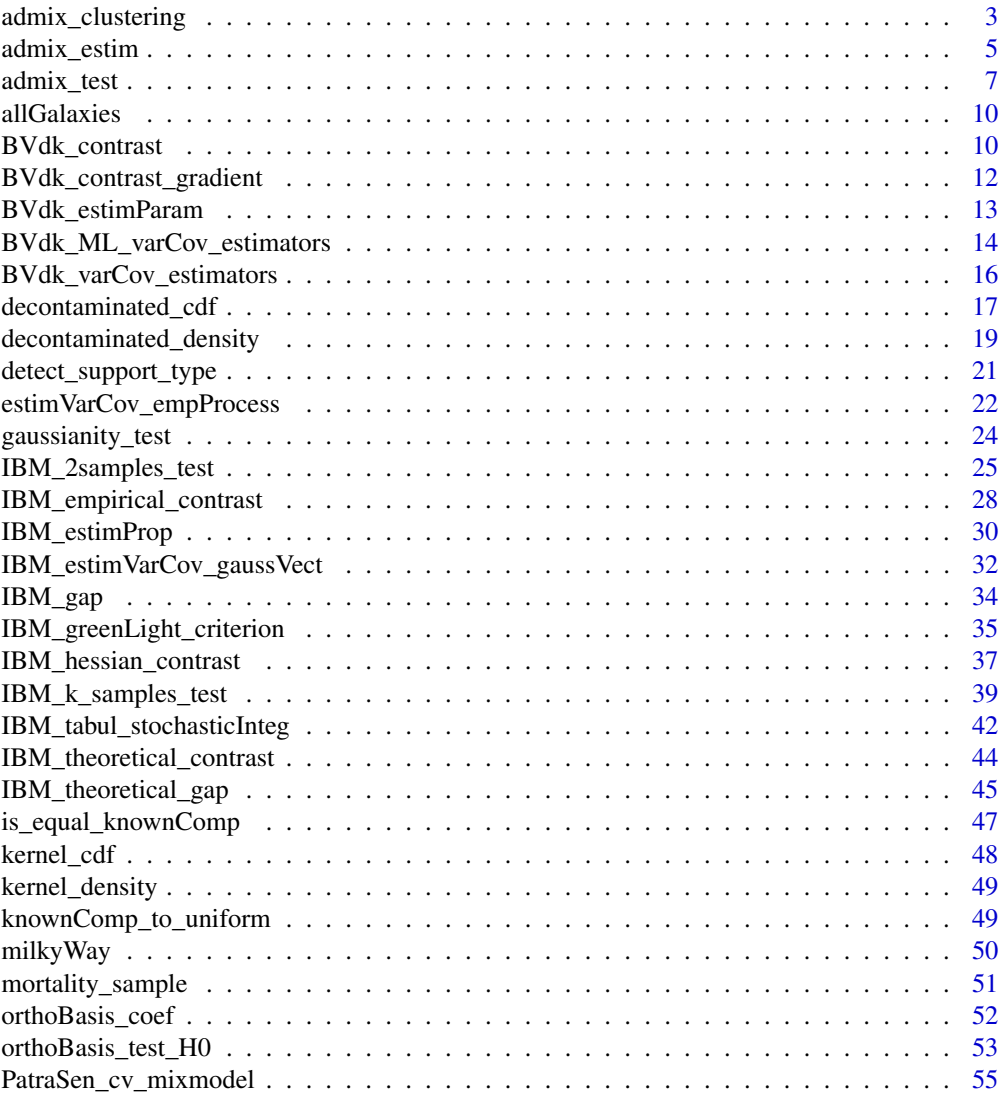

<span id="page-2-0"></span>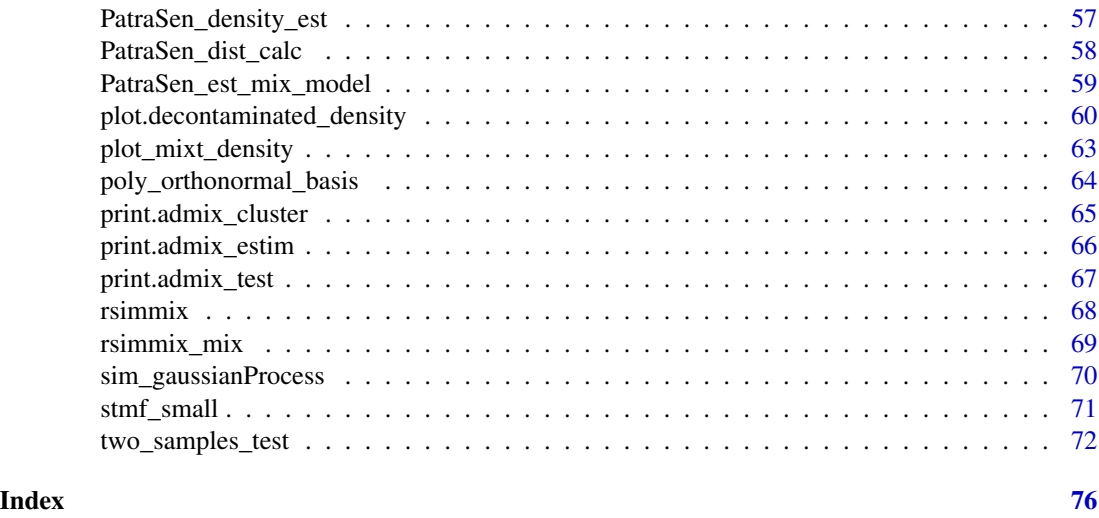

admix\_clustering *Clustering of K populations following admixture models*

### Description

Create clusters on the unknown components related to the K populations following admixture models. Based on the K-sample test using Inversion - Best Matching (IBM) approach, see 'Details' below for further information.

### Usage

```
admix_clustering(
 samples = NULL,
 n_sim\_tab = 100,comp.dist = NULL,
  comp.param = NULL,
  tabul.dist = NULL,
  tune.penalty = FALSE,
 conf. level = 0.95,parallel = FALSE,
 n_{cpu} = 2,
 echo = TRUE
```

```
\mathcal{L}
```
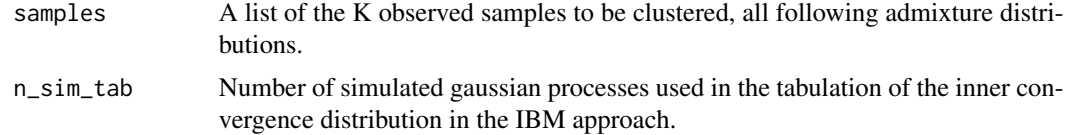

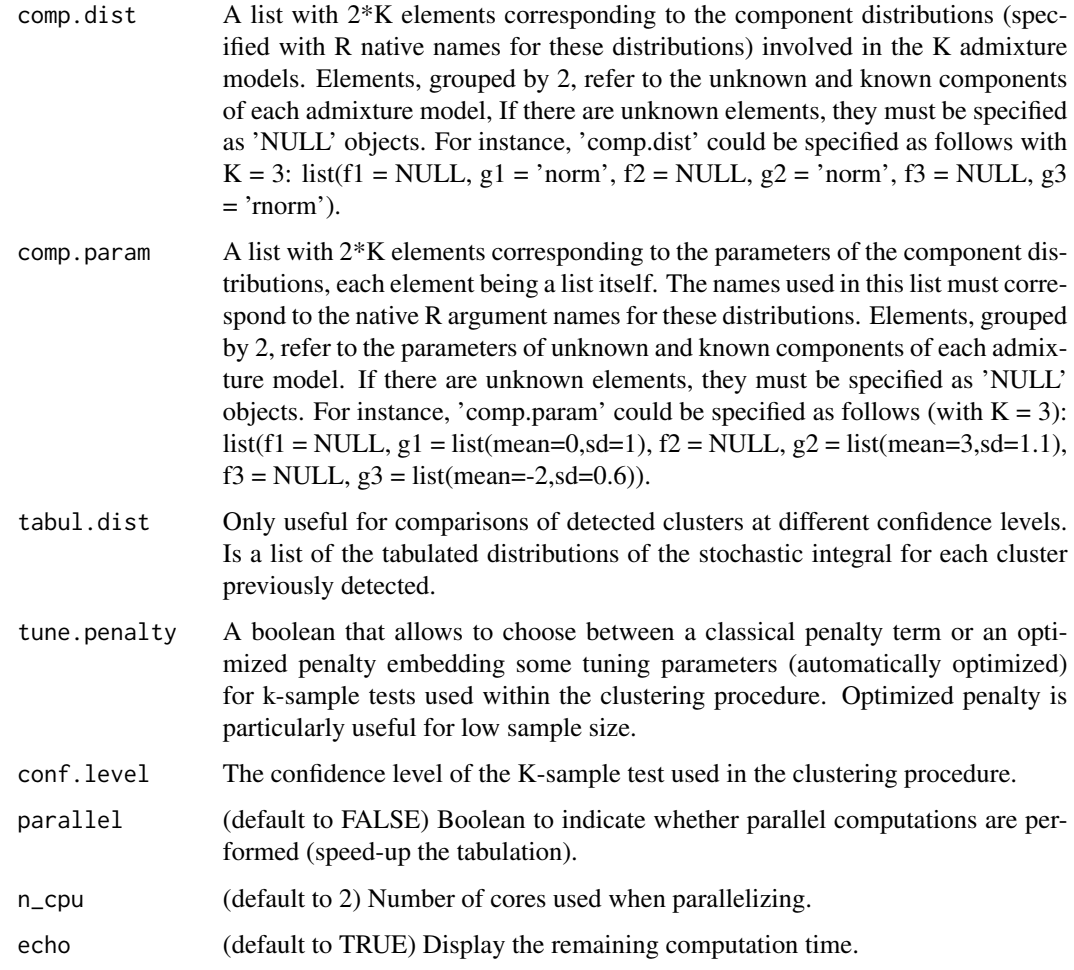

### Details

See the paper at the following HAL weblink: https://hal.science/hal-04129130

### Value

A list with eleven elements: 1) the number of populations studied; 2) the number of detected clusters; 3) the list of p-values for each test performed; 4) the cluster affiliation for each population; 5) the chosen confidence level of statistical tests; 6) the cluster components; 7) the size of clusters; 8) the estimated weights of the unknown component distributions inside each cluster (remind that estimated weights are consistent only if unknown components are tested to be identical); 9) the matrix of pairwise discrepancies across populations; 10) the tabulated distributions used for statistical tests; 11) the initial call.

### Author(s)

Xavier Milhaud [xavier.milhaud.research@gmail.com](mailto:xavier.milhaud.research@gmail.com)

### <span id="page-4-0"></span>admix\_estim 5

#### Examples

```
## Simulate data (chosen parameters indicate 2 clusters (populations (1,3), and (2,4)):
list.comp <- list(f1 = "gamma", g1 = "exp",f2 = "gamma", g2 = "exp"f3 = "gamma", g3 = "gamma"
                  f4 = "gamma", g4 = "exp")list.param <- list(f1 = list(shape = 16, rate = 4), g1 = list(\text{rate} = 1/3.5),
                   f2 = list(shape = 14, rate = 2), g2 = list(rate = 1/5),f3 = list(shape = 16, rate = 4), g3 = list(shape = 12, rate = 2),f4 = list(shape = 14, rate = 2), g4 = list(rate = 1/7))A.sim <- rsimmix(n=2600, unknownComp_weight=0.8, comp.dist = list(list.comp$f1,list.comp$g1),
                 comp.param = list(list.param$f1, list.param$g1))$mixt.data
B.sim <- rsimmix(n=3000, unknownComp_weight=0.7, comp.dist = list(list.comp$f2,list.comp$g2),
                 comp.param = list(list.param$f2, list.param$g2))$mixt.data
C.sim <- rsimmix(n=3500, unknownComp_weight=0.6, comp.dist = list(list.comp$f3,list.comp$g3),
                 comp.param = list(list.param$f3, list.param$g3))$mixt.data
D.sim <- rsimmix(n=4800, unknownComp_weight=0.5, comp.dist = list(list.comp$f4,list.comp$g4),
                 comp.param = list(list.param$f4, list.param$g4))$mixt.data
## Look for the clusters:
list.comp <- list(f1 = NULL, g1 = "exp",f2 = NULL, g2 = "exp"f3 = NULL, g3 = "gamma",f4 = NULL, g4 = "exp")list.param <- list(f1 = NULL, g1 = list(rate = 1/3.5),
                   f2 = NULL, g2 = list(rate = 1/5),
                   f3 = NULL, g3 = list(shape = 12, rate = 2),
                   f4 = NULL, g4 = list(rate = 1/7))
clusters <- admix_clustering(samples = list(A.sim,B.sim,C.sim,D.sim), n_sim_tab = 30,
                             comp.dist = list.comp, comp.param = list.param,
                             tabul.dist = NULL, tune.penalty = TRUE, conf.level = 0.95,
                             parallel = TRUE, n_cpu = 2, echo = FALSE)
```
clusters

admix\_estim *Estimate the unknown parameters of the admixture model(s) under study*

#### Description

Estimate the component weights, the location shift parameter (in case of a symmetric unknown component density), and the unknown component distribution using different estimation techniques. We remind that the i-th admixture model has probability density function (pdf)  $l_i$  such that:  $l_i =$  $p_i$   $\pm$   $f_i$  + (1- $p_i$ )  $\pm$   $g_i$ , where  $g_i$  is the known component density. The unknown quantities  $p_i$ and f\_i then have to be estimated.

### Usage

```
admix_estim(
  samples = NULL,
  sym.f = FALSE,est.method = c("PS", "BVdk", "IBM"),
  comp.dist = NULL,
  comp.param = NULL
\mathcal{L}
```
### Arguments

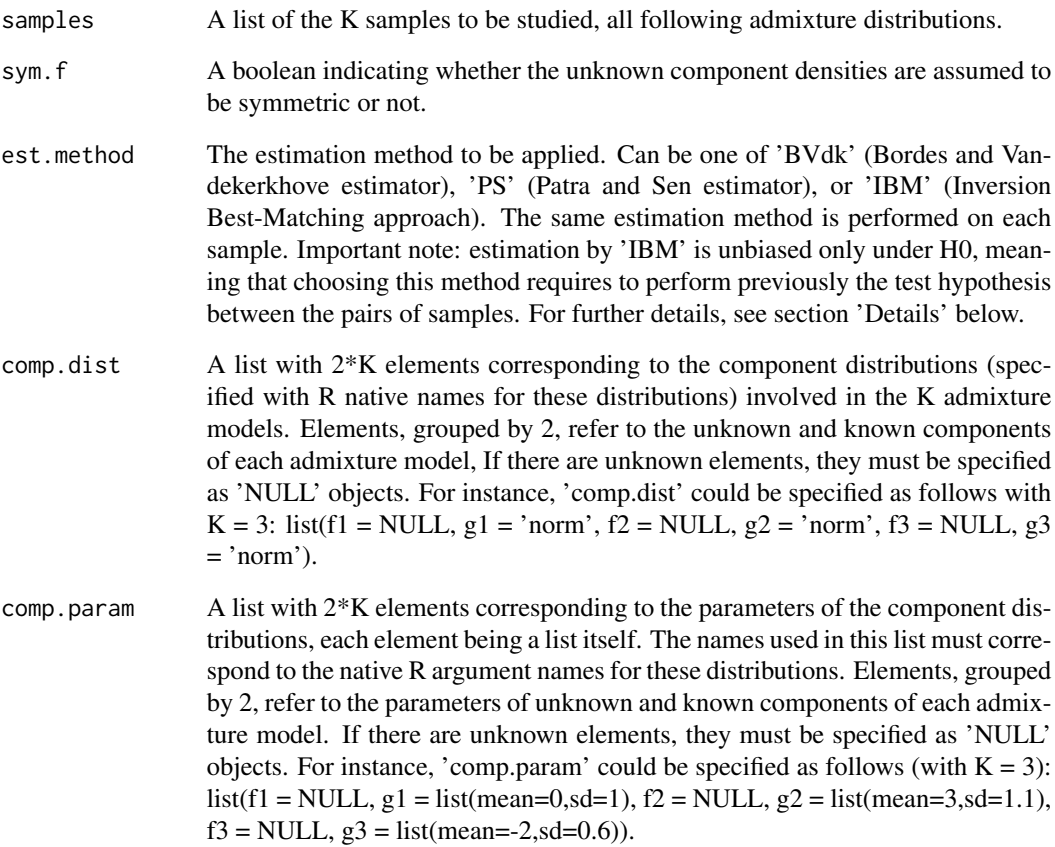

### Details

For further details on the different estimation techniques, see i) IBM approach at https://hal.science/hal-03201760 ; ii) Patra and Sen estimator: Patra, R.K. and Sen, B. (2016); Estimation of a Twocomponent Mixture Model with Applications to Multiple Testing; JRSS Series B, 78, pp. 869–893. ; iii) BVdk estimator: Bordes, L. and Vandekerkhove, P. (2010); Semiparametric two-component mixture model when a component is known: an asymptotically normal estimator; Math. Meth. Stat.; 19, pp. 22–41.

#### <span id="page-6-0"></span>admix\_test 7

#### Value

A list containing the estimated weight of every unknown component distribution among admixture samples.

#### Author(s)

Xavier Milhaud [xavier.milhaud.research@gmail.com](mailto:xavier.milhaud.research@gmail.com)

#### Examples

```
##### On a simulated example to see whether the true parameters are well estimated.
list.comp <- list(f1 = "norm", g1 = "norm",
                  f2 = "norm", g2 = "norm")list.param \le list(f1 = list(mean = 0, sd = 1), g1 = list(mean = 2, sd = 0.7),
                   f2 = list(mean = 0, sd = 1), g2 = list(mean = -3, sd = 1.1))## Simulate data:
sim1 <- rsimmix(n = 2100, unknownComp_weight = 0.8, comp.dist = list(list.comp$f1,list.comp$g1),
                comp.param = list(list.param$f1, list.param$g1))$mixt.data
sim2 <- rsimmix(n= 2000, unknownComp_weight = 0.85, comp.dist = list(list.comp$f2,list.comp$g2),
                comp.param = list(list.param$f2, list.param$g2))$mixt.data
## Estimate the mixture weights of the admixture models:
list.comp <- list(f1 = NULL, g1 = "norm",f2 = NULL, g2 = "norm")list.param <- list(f1 = NULL, g1 = list(mean = 2, sd = 0.7),
                   f2 = NULL, g2 = list(mean = -3, sd = 1.1)estim <- admix_estim(samples = list(sim1,sim2), sym.f = TRUE, est.method = 'IBM',
                     comp.dist = list.comp, comp.param = list.param)
```
admix\_test *Hypothesis test between unknown components of the admixture models under study*

#### Description

Perform hypothesis test between unknown components of a list of admixture models, where we remind that the i-th admixture model has probability density function (pdf)  $\lfloor$  i such that:  $\lfloor$  i = p\_i \* f  $i + (1-p_i) * g_i$ , with g i the known component density. The unknown quantities p i and f i are thus estimated, leading to the test given by the following null and alternative hypothesis: H0:  $f_i =$ f i for all i != j against H1 : there exists at least i != j such that f i differs from f i. The test can be performed using two methods, either the comparison of coefficients obtained through polynomial basis expansions of the component densities, or by the inner-convergence property obtained using the IBM approach. See 'Details' below for further information.

### Usage

```
admix_test(
  samples = NULL,
  sym.f = FALSE,test.method = c("Poly", "ICV"),
  sim_U = NULL,n\_sim\_tab = 50,comp.dist = NULL,
  comp.param = NULL,
  support = c("Real", "Integer", "Positive", "Bounded.continuous"),
  ICV_tunePenalty = TRUE,
  conf. level = 0.95,parallel = FALSE,
  n_cpu = 2\mathcal{L}
```
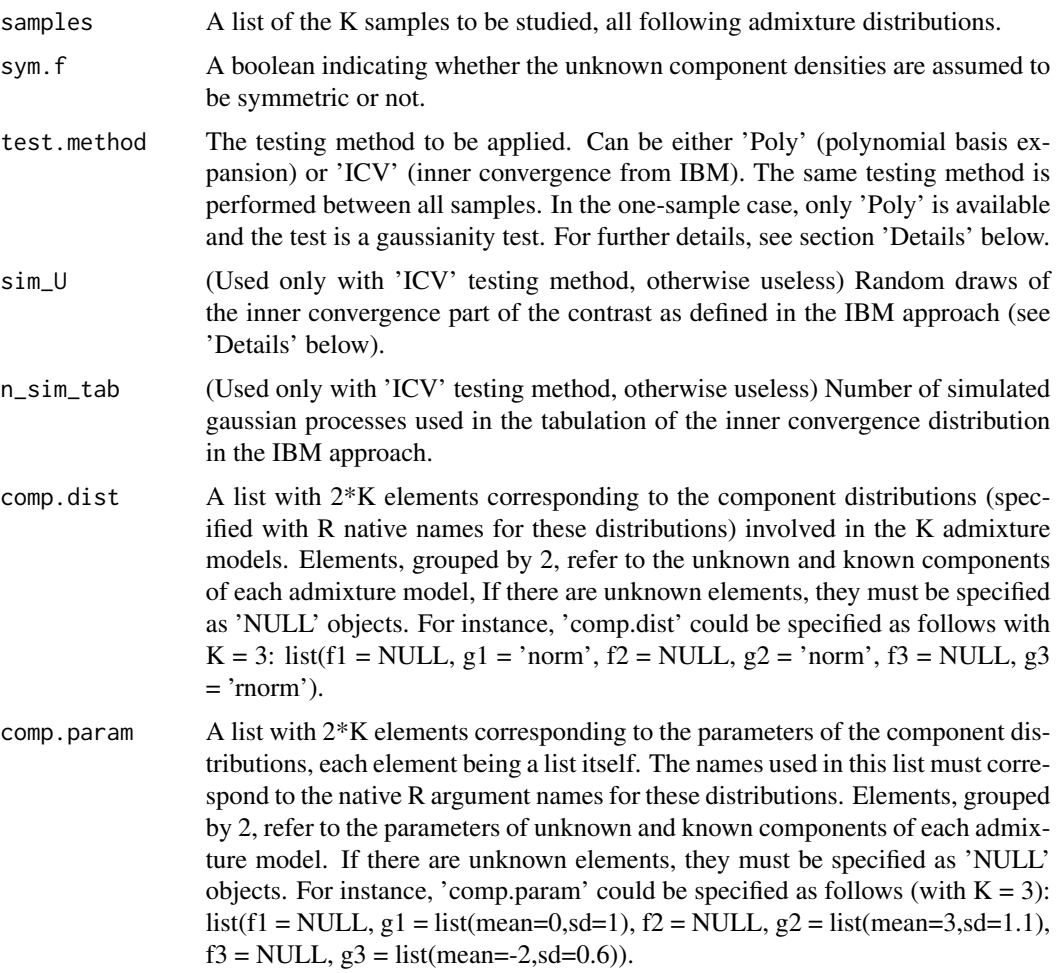

#### admix\_test 9

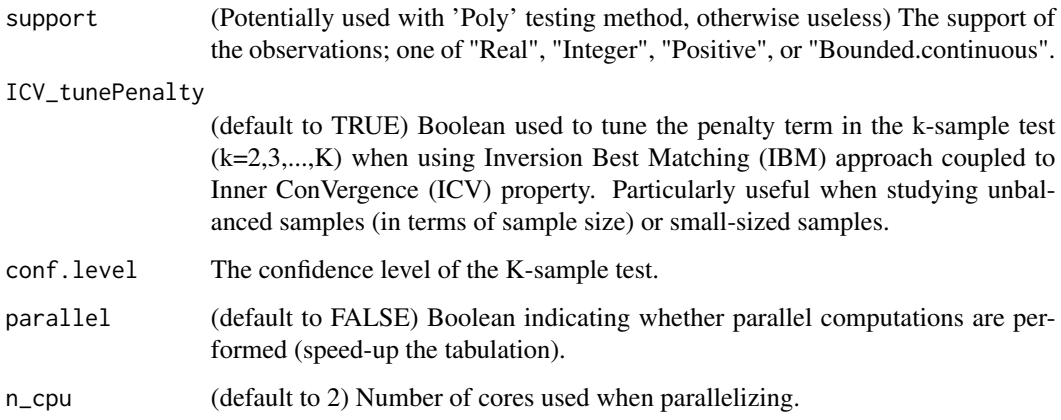

#### Details

For further details on hypothesis techniques, see i) Inner convergence through IBM approach at https://hal.science/hal-03201760 ; ii) Polynomial expansions at 'False Discovery Rate model Gaussianity test' (EJS, Pommeret & Vanderkerkhove, 2017), or 'Semiparametric two-sample admixture components comparison test: the symmetric case' (JSPI, Milhaud & al., 2021).

### Value

A list containing the decision of the test (reject or not), the confidence level at which the test is performed, the p-value of the test, and the value of the test statistic (following a chi2 distribution with one degree of freedom under the null).

#### Author(s)

Xavier Milhaud [xavier.milhaud.research@gmail.com](mailto:xavier.milhaud.research@gmail.com)

```
##### On a simulated example, with 1 sample (gaussianity test):
list.comp \leftarrow list(f1 = "norm", g1 = "norm")list.param <- list(f1 = list(mean = 0, sd = 1), g1 = list(mean = 2, sd = 0.7))## Simulate data:
sim1 <- rsimmix(n = 300, unknownComp_weight = 0.85, comp.dist = list(list.comp$f1,list.comp$g1),
                comp.param = list(list.param$f1, list.param$g1))$mixt.data
## Perform the test hypothesis:
list.comp \leftarrow list(f1 = NULL, g1 = "norm")list.param <- list(f1 = NULL, g1 = list(mean = 2, sd = (0.7))
gaussTest <- admix_test(samples = list(sim1), sym.f = TRUE, test.method = 'Poly', sim_U = NULL,
                        n_sim_tab = 50, comp.dist = list.comp, comp.param = list.param,
                        support = "Real", conf. level = 0.95, parallel = FALSE, n_cpu = 2)
```
<span id="page-9-0"></span>allGalaxies *Four galaxies (Carina, Sextans, Sculptor, Fornax) measurements of heliocentric velocities from SIMBAD astronomical database*

#### Description

Four galaxies (Carina, Sextans, Sculptor, Fornax) measurements of heliocentric velocities from SIMBAD astronomical database

#### Usage

allGalaxies

#### Format

An evolving data frame of velocities for 4 dSph galaxies; namely Carina, Sextans, Sculptor and Fornax. Currently contains 8,862 rows and 3 columns, with information on:

Target Target identification; Galaxy-ID number

HV Weighted mean Heliocentric rest frame velocity

Name The name of the galaxy

#### Source

[https://vizier.u-strasbg.fr/viz-bin/VizieR-3?-source=J/AJ/137/3100/stars&-out.m](https://vizier.u-strasbg.fr/viz-bin/VizieR-3?-source=J/AJ/137/3100/stars&-out.max=50&-out.form=HTML%20Table&-out.add=_r&-out.add=_RAJ,_DEJ&-out.add=_RA%2a-c.eq,_DE%2a-c.eq&-sort=_r&-oc.form=sexa)ax= [50&-out.form=HTML%20Table&-out.add=\\_r&-out.add=\\_RAJ,\\_DEJ&-out.add=\\_RA%2a-c.eq,\\_](https://vizier.u-strasbg.fr/viz-bin/VizieR-3?-source=J/AJ/137/3100/stars&-out.max=50&-out.form=HTML%20Table&-out.add=_r&-out.add=_RAJ,_DEJ&-out.add=_RA%2a-c.eq,_DE%2a-c.eq&-sort=_r&-oc.form=sexa)DE% [2a-c.eq&-sort=\\_r&-oc.form=sexa](https://vizier.u-strasbg.fr/viz-bin/VizieR-3?-source=J/AJ/137/3100/stars&-out.max=50&-out.form=HTML%20Table&-out.add=_r&-out.add=_RAJ,_DEJ&-out.add=_RA%2a-c.eq,_DE%2a-c.eq&-sort=_r&-oc.form=sexa)

BVdk\_contrast *Contrast as defined in Bordes & Vandekerkhove (2010)*

### Description

Compute the contrast as defined in Bordes & Vandekerkhove (2010) (see below in section 'Details'), needed for optimization purpose. Remind that one considers an admixture model with symmetric unknown density, i.e.  $l(x) = p*f(x-mu) + (1-p)*g(x)$ , where l denotes the probability density function (pdf) of the mixture with known component pdf g, p is the unknown mixture weight, f relates to the unknown symmetric component pdf f, and mu is the location shift parameter.

#### Usage

```
BVdk_contrast(param, data, h, comp.dist, comp.param)
```
### BVdk\_contrast 11

### Arguments

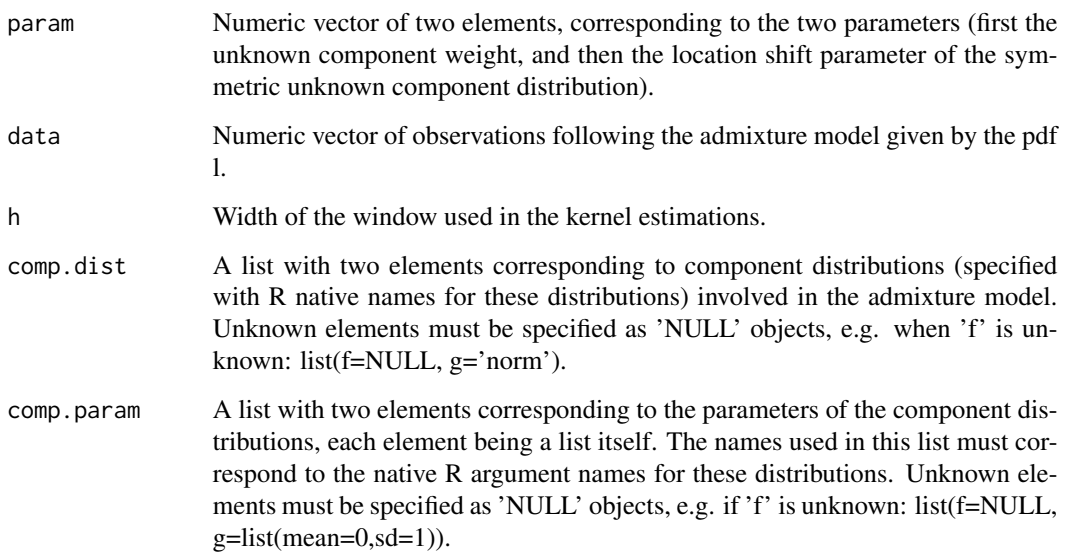

### Details

The contrast is defined in Bordes, L. and Vandekerkhove, P. (2010); Semiparametric two-component mixture model when a component is known: an asymptotically normal estimator; Math. Meth. Stat.; 19, pp. 22–41.

### Value

The value of the contrast.

#### Author(s)

Xavier Milhaud [xavier.milhaud.research@gmail.com](mailto:xavier.milhaud.research@gmail.com)

```
## Simulate data:
comp.dist \le list(f = 'norm', g = 'norm')
comp.param \le list(f = list(mean = 3, sd = 0.5), g = list(mean = 0, sd = 1))
data1 <- rsimmix(n = 1000, unknownComp_weight = 0.6, comp.dist, comp.param)[['mixt.data']]
## Compute the contrast value for some given parameter vector in real-life framework:
comp.dist \le list(f = NULL, g = 'norm')
comp.param \le list(f = NULL, g = list(mean = 0, sd = 1))
BVdk_contrast(c(0.3,2), data1, density(data1)$bw, comp.dist, comp.param)
```

```
BVdk_contrast_gradient
```
*Gradient of the contrast as defined in Bordes & Vandekerkhove (2010)*

### Description

Compute the gradient of the contrast as defined in Bordes & Vandekerkhove (2010) (see below in section 'Details'), needed for optimization purpose. Remind that one considers an admixture model, i.e.  $1 = p*f + (1-p)*g$ ; where 1 denotes the probability density function (pdf) of the mixture with known component pdf g, p is the unknown mixture weight, and f relates to the unknown symmetric component pdf f.

#### Usage

```
BVdk_contrast_gradient(param, data, h, comp.dist, comp.param)
```
#### Arguments

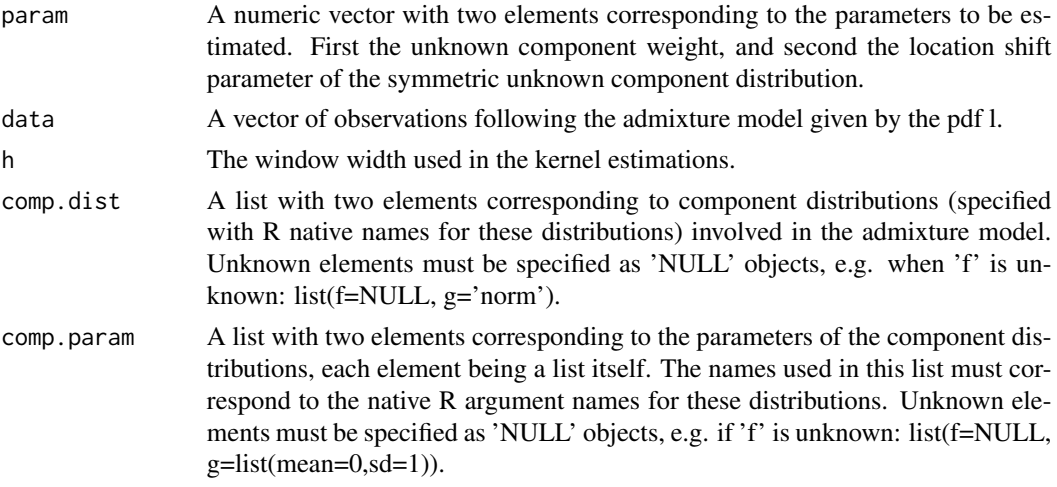

### Details

The contrast is defined in Bordes, L. and Vandekerkhove, P. (2010); Semiparametric two-component mixture model when a component is known: an asymptotically normal estimator; Math. Meth. Stat.; 19, pp. 22–41.

### Value

A numeric vector composed of the two partial derivatives w.r.t. the two parameters on which to optimize the contrast.

### Author(s)

Xavier Milhaud [xavier.milhaud.research@gmail.com](mailto:xavier.milhaud.research@gmail.com)

### <span id="page-12-0"></span>BVdk\_estimParam 13

#### Examples

```
## Simulate data:
comp.dist \le list(f = 'norm', g = 'norm')
comp.param <- list(f = list(mean = 3, sd = 0.5), g = list(mean = 0, sd = 1))data1 <- rsimmix(n = 1000, unknownComp_weight = 0.6, comp.dist, comp.param)[['mixt.data']]
## Compute the contrast gradient for some given parameter vector in real-life framework:
comp.dist \le list(f = NULL, g = 'norm')
comp.param \le list(f = NULL, g = list(mean = 0, sd = 1))
BVdk_contrast_gradient(c(0.3,2), data1, density(data1)$bw, comp.dist, comp.param)
```
BVdk\_estimParam *Estimation of the parameters in a two-component admixture model with symmetric unknown density*

#### Description

Estimation of the two parameters (mixture weight as well as location shift) in the admixture model with pdf:  $l(x) = p*f(x-mu) + (1-p)*g(x), x$  in R, where g is the known component, p is the proportion and f is the unknown component with symmetric density. The localization shift parameter is thus denoted mu, and the component weight p. See 'Details' below for further information.

#### Usage

```
BVdk_estimParam(
  data,
  method = c("L-BFGS-B", "Nelder-Mead"),
  comp.dist,
  comp.param
\lambda
```
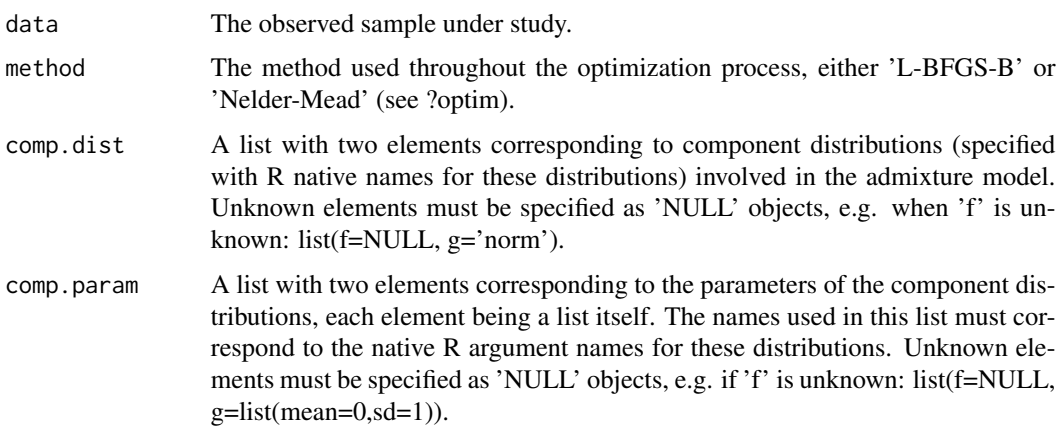

#### <span id="page-13-0"></span>Details

Parameters are estimated by minimization of the contrast function, where the contrast is defined in Bordes, L. and Vandekerkhove, P. (2010); Semiparametric two-component mixture model when a component is known: an asymptotically normal estimator; Math. Meth. Stat.; 19, pp. 22–41.

#### Value

A numeric vector with the two estimated parameters (proportion first, and then location shift).

#### Author(s)

Xavier Milhaud [xavier.milhaud.research@gmail.com](mailto:xavier.milhaud.research@gmail.com)

#### Examples

```
## Simulate data:
list.comp \leftarrow list(f = 'norm', g = 'norm')list.param \leq list(f = list(mean = -2, sd = 0.5),
                   g = list(mean = 0, sd = 1))data1 <- rsimmix(n = 200, unknownComp_weight = 0.4, list.comp, list.param)[['mixt.data']]
## Perform the estimation of parameters in real-life:
list.comp <- list(f = NULL, g = 'norm')
list.param <- list(f = NULL, g = list(mean = 0, sd = 1))BVdk_estimParam(data1, method = 'L-BFGS-B', list.comp, list.param)
```
BVdk\_ML\_varCov\_estimators

*Maximum Likelihood estimation of the variance of the unknown density variance estimator in an admixture model*

### **Description**

Parametric estimation of the variance of the variance parameter in Bordes & Vandekerkhove (2010) setting, i.e. considering the admixture model with probability density function (pdf) l:  $l(x) = p*f(x$ mu) +  $(1-p)$ <sup>\*</sup>g, where g is the known component of the two-component mixture, p is the mixture proportion, f is the unknown component with symmetric density, and mu is the location shift parameter. The estimation of the variance of the variance related to the density f is made by maximum likelihood optimization through the information matrix, with the assumption that the unknown f is gaussian.

#### Usage

BVdk\_ML\_varCov\_estimators(data, hat\_w, hat\_loc, hat\_var, comp.dist, comp.param)

#### **Arguments**

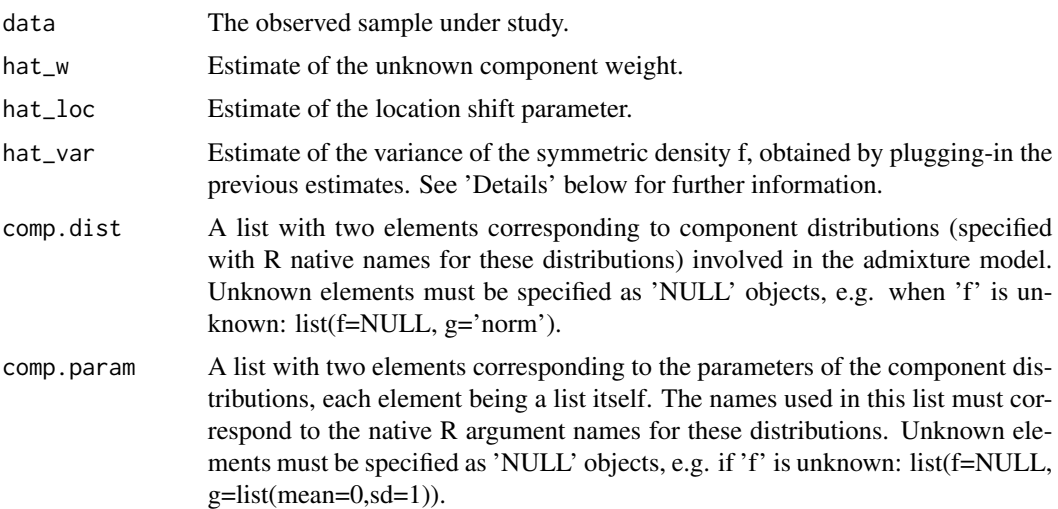

### Details

Plug-in strategy is defined in Pommeret, D. and Vandekerkhove, P. (2019); Semiparametric density testing in the contamination model; Electronic Journal of Statistics, 13, pp. 4743–4793. The variance of the estimator variance of the unknown density f is needed in a testing perspective, since included in the variance of the test statistic. Other details about the information matrix can be found in Bordes, L. and Vandekerkhove, P. (2010); Semiparametric two-component mixture model when a component is known: an asymptotically normal estimator; Math. Meth. Stat.; 19, pp. 22–41.

### Value

The variance of the estimator of the variance of the unknown component density f.

#### Author(s)

Xavier Milhaud [xavier.milhaud.research@gmail.com](mailto:xavier.milhaud.research@gmail.com)

```
## Simulate data:
list.comp <- list(f = "norm", g = "norm")list.param <- list(f = c(mean = 4, sd = 1), g = c(mean = 7, sd = 0.5))
sim.data <- rsimmix(n = 400, unknownComp_weight = 0.9, list.comp, list.param)$mixt.data
## Estimate mixture weight and location shift parameters in real-life:
list.comp <- list(f = NULL, g = "norm")list.param \le list(f = NULL, g = c(mean = 7, sd = 0.5))
estim <- BVdk_estimParam(data = sim.data, method = "L-BFGS-B",
                         comp.dist = list.comp, comp.param = list.param)
## Estimation of the second-order moment of the known component distribution:
m2_kknownComp <- mean(rnorm(n = 1000000, mean = 7, sd = 0.5)^2)
hat_s2 <- (1/estim[1]) * (mean(sim.data^2) - ((1-estim[1])*m2_knownComp)) - estim[2]^2
```
<span id="page-15-0"></span>## Estimated variance of variance estimator related to the unknown symmetric component density: BVdk\_ML\_varCov\_estimators(data = sim.data, hat\_w = estim[1], hat\_loc = estim[2], hat\_var = hat\_s2, comp.dist = list.comp, comp.param = list.param)

BVdk\_varCov\_estimators

*Estimation of the variance of the estimators in admixture models with symmetric unknown density.*

### Description

Semiparametric estimation of the variance of the estimators, i.e. the mixture weight p and the location shift parameter mu considering the admixture model with probability density function l:  $l(x) = p*f(x-mu) + (1-p)*g(x)$ , x in R, where g is the known component of the two-component mixture, p is the unknown proportion, f is the unknown component density and mu is the location shift. See 'Details' below for more information.

#### Usage

BVdk\_varCov\_estimators(data, loc, p, comp.dist, comp.param)

#### Arguments

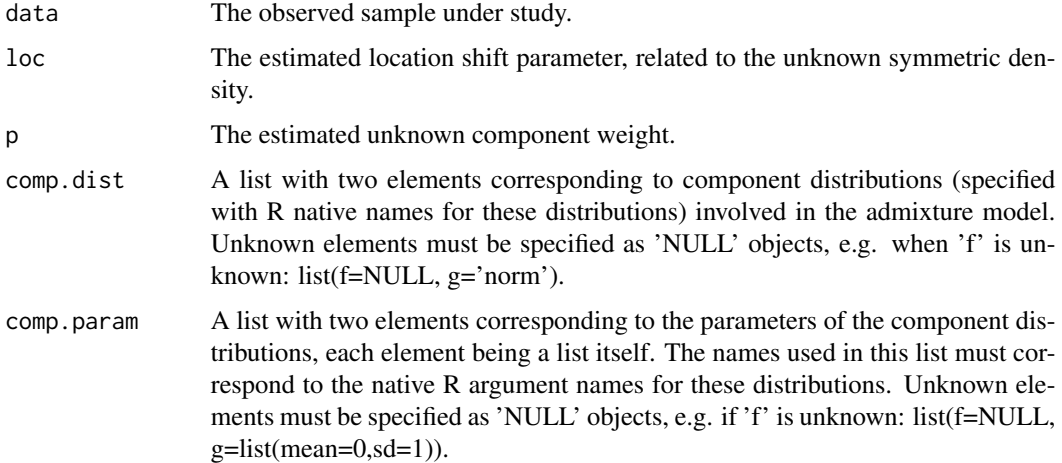

#### Details

See formulas pp.28–30 in Appendix of Bordes, L. and Vandekerkhove, P. (2010); Semiparametric two-component mixture model when a component is known: an asymptotically normal estimator; Math. Meth. Stat.; 19, pp. 22–41.

### <span id="page-16-0"></span>Value

A list containing 1) the variance-covariance matrix of the estimators (assessed at the specific time points 'u' and 'v' such that  $u=v=mean(data)$ ; 2) the variance of the mixture weight estimator; 3) the variance of the location shift estimator; 4) the variance of the unknown component cumulative distribution function at points 'u' and 'v' (useless for most of applications, explaining why 'u' and 'v' are set equal to mean(data) by default, with no corresponding arguments here).

### Author(s)

Xavier Milhaud [xavier.milhaud.research@gmail.com](mailto:xavier.milhaud.research@gmail.com)

#### Examples

```
## Simulate data:
list.comp \leftarrow list(f = 'norm', g = 'norm')list.param <- list(f = c(mean = 4, sd = 1), g = c(mean = 7, sd = 0.5))
sim.data <- rsimmix(n=140, unknownComp_weight=0.9, comp.dist=list.comp, comp.param=list.param)
## Estimate the location shift and mixture weight parameters in real-life setting:
list.comp <- list(f = NULL, g = 'norm')
list.param \le list(f = NULL, g = c(mean = 7, sd = 0.5))
estimators <- BVdk_estimParam(data = sim.data[['mixt.data']], method = "L-BFGS-B",
                              comp.dist = list.comp, comp.param = list.param)
## Estimate the variance of the two estimators (first mixture weight, then location shift):
BVdk_varCov_estimators(data = sim.data[['mixt.data']], loc = estimators[2], p = estimators[1],
                       comp.dist = list.comp, comp.param = list.param)
```
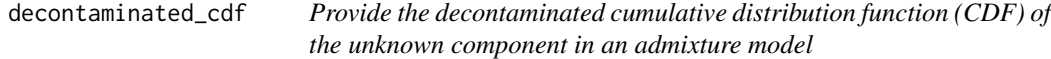

### Description

Estimate the decontaminated CDF of the unknown component in the admixture model under study, after inversion of the admixture cumulative distribution function. Recall that an admixture model follows the cumulative distribution function (CDF) L, where  $L = p^*F + (1-p)^*G$ , with g a known CDF and p and f unknown quantities.

### Usage

```
decontaminated_cdf(sample1, comp.dist, comp.param, estim.p)
```
#### Arguments

sample1 Observations of the sample under study.

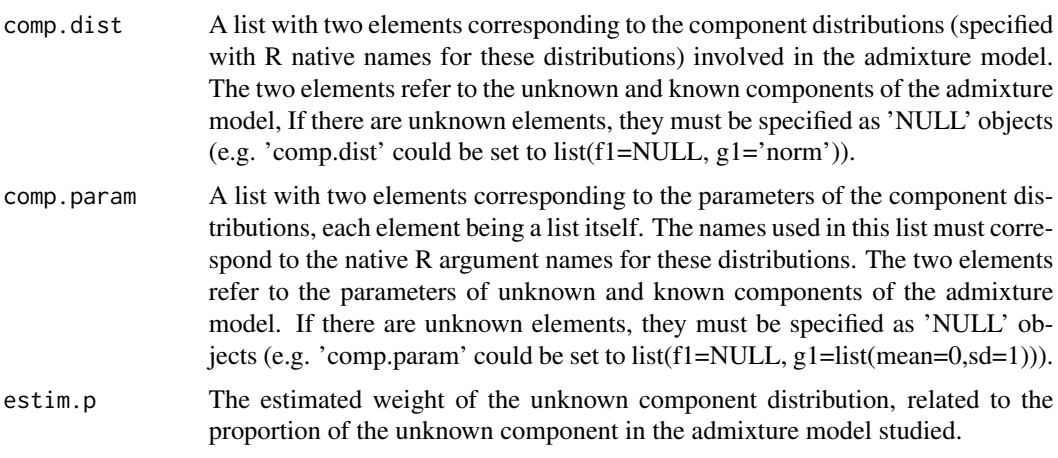

### Details

The decontaminated CDF is obtained by inverting the admixture CDF, given by  $L = p^*F + (1-p)^*G$ , to isolate the unknown component F after having estimated p. This means that  $F = (1/hat(p))^*$  $(hat(L)-(1-p)*G).$ 

### Value

The decontaminated CDF F of the admixture model, as an of class 'stepfun' (step function).

#### Author(s)

Xavier Milhaud [xavier.milhaud.research@gmail.com](mailto:xavier.milhaud.research@gmail.com)

```
####### Continuous support:
## Simulate data:
list.comp <- list(f1 = 'norm', g1 = 'norm',
                  f2 = 'norm', g2 = 'norm')list.param \le list(f1 = list(mean = 3, sd = 0.5), g1 = list(mean = 0, sd = 1),
                   f2 = list(mean = 3, sd = 0.5), g2 = list(mean = 5, sd = 2))sample1 <- rsimmix(n=3500, unknownComp_weight=0.5, comp.dist = list(list.comp$f1,list.comp$g1),
                                           comp.param=list(list.param$f1,list.param$g1))
sample2 <- rsimmix(n=3000, unknownComp_weight=0.7, comp.dist = list(list.comp$f2,list.comp$g2),
                                           comp.param=list(list.param$f2,list.param$g2))
## Estimate the mixture weight in each of the sample in real-life setting:
list.comp <- list(f1 = NULL, g1 = 'norm',
                  f2 = NULL, g2 = 'norm')list.param <- list(f1 = NULL, g1 = list(mean = 0, sd = 1),
                   f2 = NULL, g2 = list(mean = 5, sd = 2))estimate <- IBM_estimProp(sample1[['mixt.data']], sample2[['mixt.data']], comp.dist = list.comp,
                       comp.param = list.param, with.correction = FALSE, n.integ = 1000)
## Determine the decontaminated version of the unknown CDF by inversion:
decontaminated_cdf(sample1 = sample1[['mixt.data']], comp.dist = list.comp[1:2],
                    comp.param = list.param[1:2], estim.p = estimate$prop.estim[1])
```
<span id="page-18-0"></span>####### Countable discrete support: list.comp  $\le$  list(f1 = 'pois', g1 = 'pois',  $f2 = 'pois', g2 = 'pois')$ list.param <- list(f1 = list(lambda = 3), g1 = list(lambda = 2),  $f2 = list(lambda = 3), g2 = list(lambda = 4))$ sample1 <- rsimmix(n=6000, unknownComp\_weight=0.6, comp.dist = list(list.comp\$f1,list.comp\$g1), comp.param=list(list.param\$f1,list.param\$g1)) sample2 <- rsimmix(n=4500, unknownComp\_weight=0.8, comp.dist = list(list.comp\$f2,list.comp\$g2), comp.param=list(list.param\$f2,list.param\$g2)) ## Estimate the mixture weight in each of the sample in real-life setting:  $list.comp \leftarrow list(f1 = NULL, g1 = 'pois',$  $f2 = NULL, g2 = 'pois')$ list.param <- list(f1 = NULL,  $g1 = list(lambda = 2)$ ,  $f2 = NULL$ ,  $g2 = list(lambda = 4))$ estimate <- IBM\_estimProp(sample1[['mixt.data']], sample2[['mixt.data']], comp.dist = list.comp, comp.param = list.param, with.correction = FALSE, n.integ = 1000) decontaminated\_cdf(sample1 = sample1[['mixt.data']], comp.dist = list.comp[1:2], comp.param = list.param[1:2], estim.p = estimate\$prop.estim[1]) ####### Finite discrete support:  $list.comp \leftarrow list(f1 = 'multinom', g1 = 'multinom',$  $f2 = 'multipom', g2 = 'multipom')$ list.param <- list(f1 = list(size=1, prob=c(0.3,0.4,0.3)), g1 = list(size=1, prob=c(0.6,0.3,0.1)),  $f2 = list(size=1, probe=(0.3,0.4,0.3)), g2 = list(size=1, probe=(0.2,0.6,0.2)))$ sample1 <- rsimmix(n=8000, unknownComp\_weight=0.6, comp.dist = list(list.comp\$f1,list.comp\$g1), comp.param=list(list.param\$f1,list.param\$g1)) sample2 <- rsimmix(n=6000, unknownComp\_weight=0.8, comp.dist = list(list.comp\$f2,list.comp\$g2), comp.param=list(list.param\$f2,list.param\$g2))  $list.comp \leftarrow list(f1 = NULL, g1 = 'multinom',$  $f2 = NULL, g2 = 'multinom')$  $list.$  param <-  $list(f1 = NULL, g1 = list(size=1, probe=(0.6, 0.3, 0.1)),$  $f2 = NULL, g2 = list(size=1, probe=(0.2,0.6,0.2)))$ estimate <- IBM\_estimProp(sample1[['mixt.data']], sample2[['mixt.data']], comp.dist = list.comp, comp.param = list.param, with.correction = FALSE, n.integ = 1000) decontaminated\_cdf(sample1 = sample1[['mixt.data']], comp.dist = list.comp[1:2], comp.param = list.param[1:2], estim.p = estimate\$prop.estim[1])

decontaminated\_density

*Provide the decontaminated density of the unknown component in an admixture model.*

#### Description

Estimate the decontaminated density of the unknown component in the admixture model under study, after inversion of the admixture cumulative distribution function. Recall that an admixture model follows the cumulative distribution function (CDF) L, where L =  $p^*F + (1-p)^*G$ , with g a known CDF and p and f unknown quantities.

#### Usage

decontaminated\_density(sample1, comp.dist, comp.param, estim.p)

#### Arguments

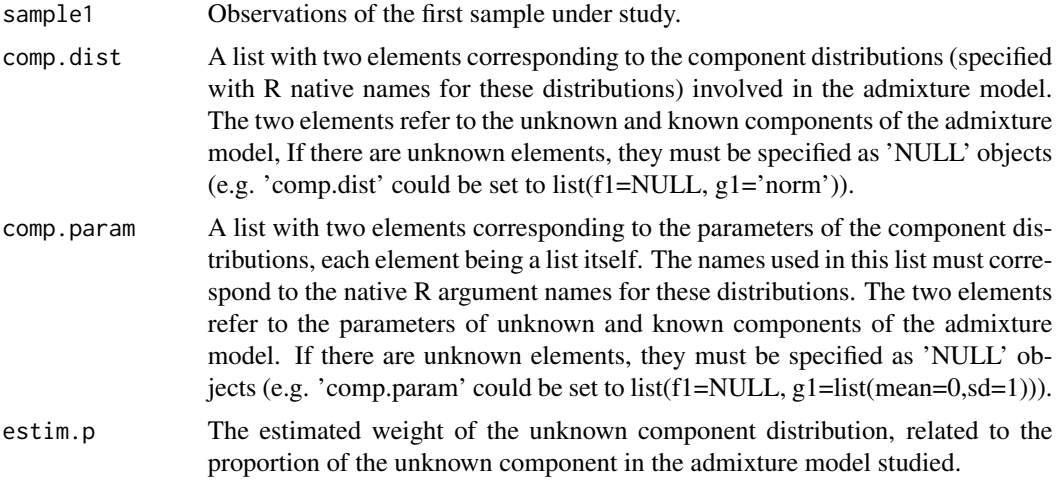

### Details

The decontaminated density is obtained by inverting the admixture density, given by  $1 = p*f + q$ (1-p)\*g, to isolate the unknown component f after having estimated p.

### Value

A list containing the decontaminated density of the admixture model (of class 'function'), and the support of the observations (either discrete or continuous).

#### Author(s)

Xavier Milhaud [xavier.milhaud.research@gmail.com](mailto:xavier.milhaud.research@gmail.com)

```
## Simulate data:
####### Continuous support:
list.comp <- list(f1 = 'norm', g1 = 'norm',
                  f2 = 'norm', g2 = 'norm')list.param <- list(f1 = list(mean = 3, sd = 0.5), g1 = list(mean = 0, sd = 1),
                   f2 = list(mean = 3, sd = 0.5), g2 = list(mean = 5, sd = 2))sample1 <- rsimmix(n=8000, unknownComp_weight=0.5, comp.dist = list(list.comp$f1,list.comp$g1),
                                           comp.param=list(list.param$f1,list.param$g1))
sample2 <- rsimmix(n=7000, unknownComp_weight=0.7, comp.dist = list(list.comp$f2,list.comp$g2),
                                           comp.param=list(list.param$f2,list.param$g2))
## Estimate the mixture weight in each of the sample in real-life setting:
listcomp \leftarrow list(f1 = NULL, g1 = 'norm',
```

```
f2 = NULL, g2 = 'norm')list.param <- list(f1 = NULL, g1 = list(mean = 0, sd = 1),
                   f2 = NULL, g2 = list(mean = 5, sd = 2))estimate <- IBM_estimProp(sample1[['mixt.data']], sample2[['mixt.data']], comp.dist = list.comp,
                        comp.param = list.param, with.correction = FALSE, n.integ = 1000)
## Determine the decontaminated version of the unknown density by inversion:
decontaminated_density(sample1 = sample1[['mixt.data']], comp.dist = list.comp[1:2],
                       comp.param = list.param[1:2], estim.p = estimate$prop.estim[1])
####### Discrete support:
list.comp <- list(f1 = 'pois', g1 = 'pois',
                  f2 = 'pois', g2 = 'pois')list.param <- list(f1 = list(lambda = 3), g1 = list(lambda = 2),
                   f2 = list(lambda = 3), g2 = list(lambda = 4))sample1 <- rsimmix(n=7000, unknownComp_weight=0.6, comp.dist = list(list.comp$f1,list.comp$g1),
                                           comp.param=list(list.param$f1,list.param$g1))
sample2 <- rsimmix(n=6000, unknownComp_weight=0.8, comp.dist = list(list.comp$f2,list.comp$g2),
                                           comp.param=list(list.param$f2,list.param$g2))
## Estimate the mixture weight in each of the sample in real-life setting:
list.comp \leftarrow list(f1 = NULL, g1 = 'pois',f2 = NULL, g2 = 'pois')list.param <- list(f1 = NULL, g1 = list(lambda = 2),
                   f2 = NULL, g2 = list(lambda = 4)estimate <- IBM_estimProp(sample1[['mixt.data']], sample2[['mixt.data']], comp.dist = list.comp,
                        comp.param = list.param, with.correction = FALSE, n.integ = 1000)
## Determine the decontaminated version of the unknown density by inversion:
decontaminated_density(sample1 = sample1[['mixt.data']], comp.dist = list.comp[1:2],
                       comp.param = list.param[1:2], estim.p = estimate$prop.estim[1])
####### Finite discrete support:
list.comp <- list(f1 = 'multinom', g1 = 'multinom',
                  f2 = 'multinom', g2 = 'multinom')list.param <- list(f1 = list(size=1, prob=c(0.3,0.4,0.3)), g1 = list(size=1, prob=c(0.6,0.3,0.1)),
             f2 = list(size=1, probe=(0.3, 0.4, 0.3)), g2 = list(size=1, probe=(0.2, 0.6, 0.2)))sample1 <- rsimmix(n=12000, unknownComp_weight=0.6, comp.dist = list(list.comp$f1,list.comp$g1),
                                           comp.param=list(list.param$f1,list.param$g1))
sample2 <- rsimmix(n=10000, unknownComp_weight=0.8, comp.dist = list(list.comp$f2,list.comp$g2),
                                           comp.param=list(list.param$f2,list.param$g2))
## Estimate the mixture weight in each of the sample in real-life setting:
list.comp \leftarrow list(f1 = NULL, g1 = 'multinom',f2 = NULL, g2 = 'multinom')list. param <- list(f1 = NULL, g1 = list(size=1, probe=(0.6, 0.3, 0.1)),f2 = NULL, g2 = list(size=1, probe=(0.2,0.6,0.2)))estimate <- IBM_estimProp(sample1[['mixt.data']], sample2[['mixt.data']], comp.dist = list.comp,
                        comp.param = list.param, with.correction = FALSE, n.integ = 1000)
## Determine the decontaminated version of the unknown density by inversion:
decontaminated_density(sample1 = sample1[['mixt.data']], comp.dist = list.comp[1:2],
                       comp.param = list.param[1:2], estim.p = estimate$prop.estim[1])
```
detect\_support\_type *Detect the support of the random variables under study*

#### <span id="page-21-0"></span>Description

Given one or two sets of observations (two samples), the function provides with the most plausible type of support for the underlying random variables to be studied. Basically, if less than 3 percent of the observations have different values, we consider that the support is discrete. Otherwise, we consider it as a continuous support.

#### Usage

```
detect_support_type(sample1, sample2 = NULL)
```
#### **Arguments**

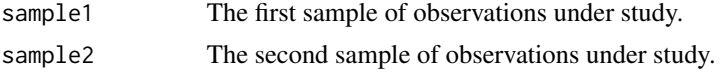

### Value

The type of support, either discrete or continuous.

#### Author(s)

Xavier Milhaud [xavier.milhaud.research@gmail.com](mailto:xavier.milhaud.research@gmail.com)

### Examples

```
## Simulate the two mixture samples:
list.comp \leftarrow list(f1 = 'norm', g1 = 'norm',f2 = 'norm', g2 = 'norm')list.param <- list(f1 = list(mean = 3, sd = 0.5), g1 = list(\text{mean} = 0, sd = 1),
                    f2 = list(mean = 1, sd = 0.1), g2 = list(mean = 5, sd = 2))sample1 <- rsimmix(n=1500, unknownComp_weight=0.5, comp.dist = list(list.comp$f1,list.comp$g1),
                   comp.param=list(list.param$f1,list.param$g1))
sample2 <- rsimmix(n=2000, unknownComp_weight=0.7, comp.dist = list(list.comp$f2,list.comp$g2),
                   comp.param=list(list.param$f2,list.param$g2))
## Test the type of support:
detect_support_type(sample1[['mixt.data']], sample2[['mixt.data']])
```
estimVarCov\_empProcess

*Variance-covariance matrix of the empirical process in an admixture model*

#### Description

Estimate the variance-covariance matrix of some given empirical process, based on the Donsker correlation. Compute Donsker correlation between two time points  $(x,y)$  for some given empirical process with R code (another implementation in C++ is also available to speed up this computation). estimVarCov\_empProcess 23

### Usage

```
estimVarCov_empProcess(
  x,
 y,
  obs.data,
  known.p = NULL,comp.dist = NULL,
  comp.param = NULL
)
```
#### Arguments

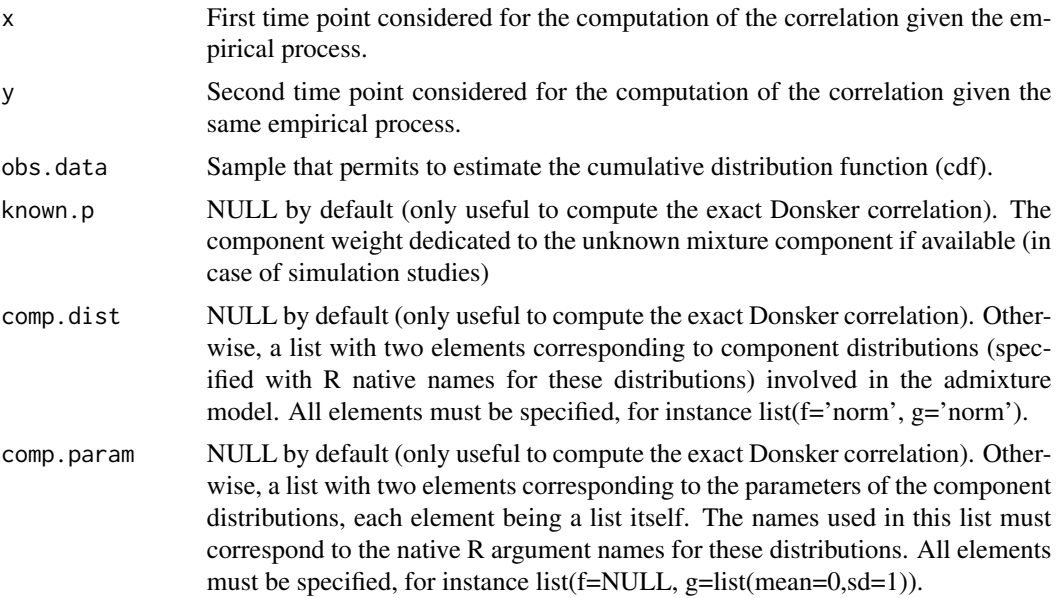

### Value

The estimated variance-covariance matrix.

### Author(s)

Xavier Milhaud [xavier.milhaud.research@gmail.com](mailto:xavier.milhaud.research@gmail.com)

```
## Simulate data:
list.comp \leftarrow list(f1 = 'norm', g1 = 'norm')list.param \le list(f1 = list(mean = 12, sd = 0.4),
                   g1 = list(mean = 16, sd = 0.7)obs.data <- rsimmix(n=2500, unknownComp_weight=0.5, comp.dist=list.comp, comp.param= list.param)
## Compute the variance-covariance matrix of the corresponding empirical process:
t <- seq(from = min(obs.data$mixt.data), to = max(obs.data$mixt.data), length = 50)
S2 <- sapply(t, function(s1) {
```

```
sapply(t, function(s2) {
                 estimVarCov_empProcess(x = s1, y = s2, obs.data = obs.data$mixt.data) })
                })
lattice::wireframe(S2)
```
gaussianity\_test *One-sample gaussianity test in admixture models using Bordes and Vandekerkhove estimation method*

### Description

Perform the hypothesis test to know whether the unknown mixture component is gaussian or not, knowing that the known one has support on the real line (R). The case of non-gaussian known component can be overcome thanks to the basic transformation by cdf. Recall that an admixture model has probability density function (pdf)  $l = p*f + (1-p)*g$ , where g is the known pdf and l is observed (others are unknown). Requires optimization (to estimate the unknown parameters) as defined by Bordes & Vandekerkhove (2010), which means that the unknown mixture component must have a symmetric density.

### Usage

```
gaussianity_test(
  sample1,
  comp.dist,
  comp.param,
 K = 3,
 lambda = 0.2,
  conf. level = 0.95,
  support = c("Real", "Integer", "Positive", "Bounded.continuous")
)
```
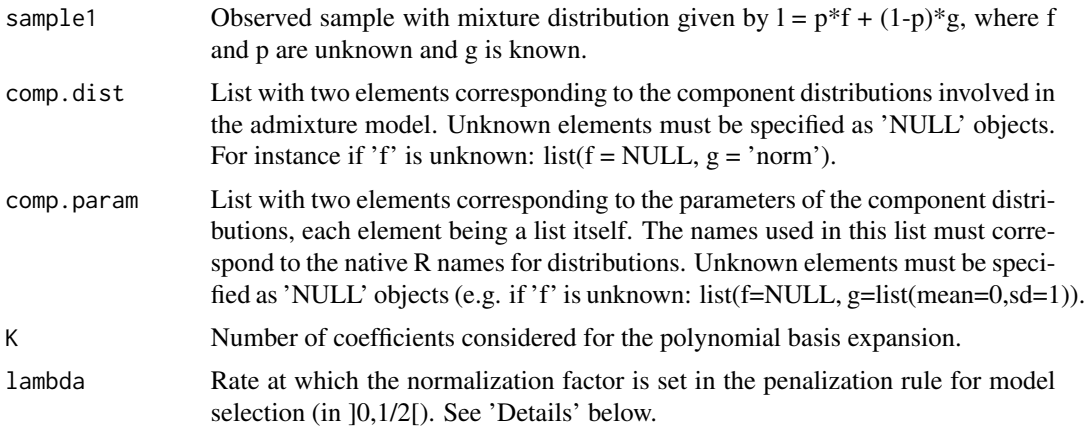

<span id="page-24-0"></span>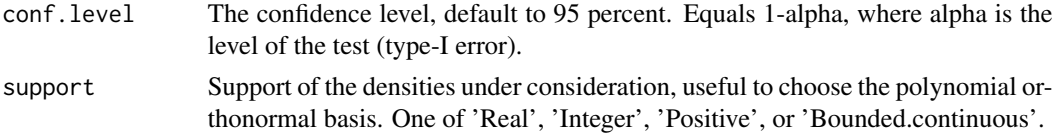

### Details

See the paper 'False Discovery Rate model Gaussianity test' (Pommeret & Vanderkerkhove, 2017).

#### Value

A list of 6 elements, containing: 1) the rejection decision; 2) the p-value of the test; 3) the test statistic; 4) the variance-covariance matrix of the test statistic; 5) the selected rank for testing; and 6) a list of the estimates (unknown component weight 'p', shift location parameter 'mu' and standard deviation 's' of the symmetric unknown distribution).

#### Author(s)

Xavier Milhaud [xavier.milhaud.research@gmail.com](mailto:xavier.milhaud.research@gmail.com)

#### Examples

```
####### Under the null hypothesis H0.
## Parameters of the gaussian distribution to be tested:
list.comp \leftarrow list(f = "norm", g = "norm")list.param \le list(f = c(mean = 2, sd = 0.5),
                   g = c(mean = 0, sd = 1))
## Simulate and plot the data at hand:
obs.data <- rsimmix(n = 150, unknownComp_weight = 0.9, comp.dist = list.comp,
                    comp.param = list.param)[['mixt.data']]
plot(density(obs.data))
## Performs the test:
list.comp <- list(f = NULL, g = "norm")
list.param <- list(f = NULL, g = c(mean = 0, sd = 1))
gaussianity_test(sample1 = obs.data, comp.dist = list.comp, comp.param = list.param,
                 K = 3, lambda = 0.1, conf.level = 0.95, support = 'Real')
```
IBM\_2samples\_test *Equality test of unknown component distributions in two admixture models with IBM approach*

#### Description

Two-sample test of the unknown component distribution in admixture models using Inversion - Best Matching (IBM) method. Recall that we have two admixture models with respective probability density functions (pdf)  $11 = p1$  f1 + (1-p1) g1 and  $12 = p2$  f2 + (1-p2) g2, where g1 and g2 are known pdf and 11 and 12 are observed. Perform the following hypothesis test:  $H0$ :  $f1 = f2$  versus H1 : f1 differs from f2.

### Usage

```
IBM_2samples_test(
  samples,
 known.p = NULL,comp.dist = NULL,
 comp.param = NULL,
 sim_U = NULL,n\_sim\_tab = 50,
 min_size = NULL,
 conf.level = 0.95,parallel = FALSE,
 n_cpu = 2\mathcal{L}
```
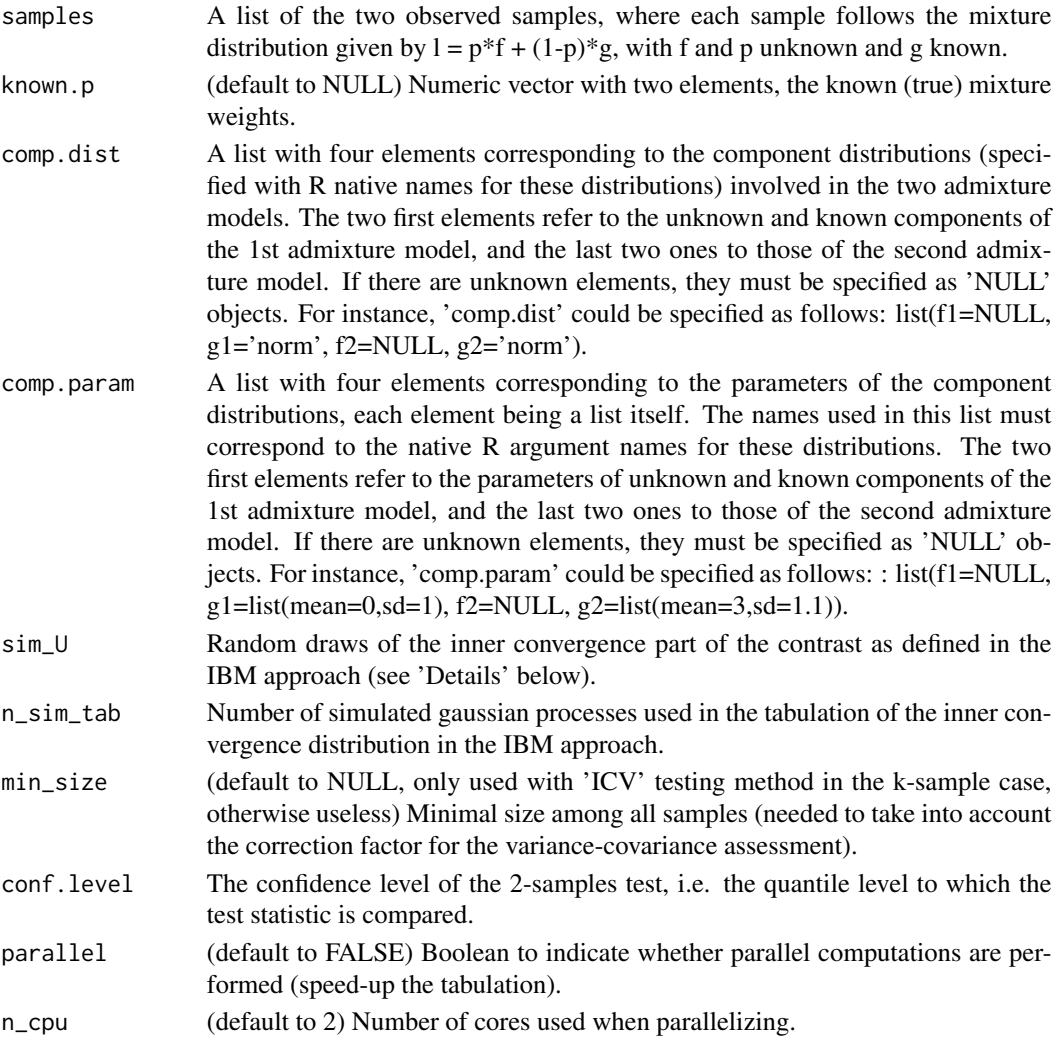

#### Details

See the paper presenting the IBM approach at the following HAL weblink: https://hal.science/hal-03201760

### Value

A list of five elements, containing : 1) the test statistic value; 2) the rejection decision; 3) the pvalue of the test, 4) the estimated weights of the unknown component for each of the two admixture models, 5) the simulated distribution of the inner convergence regime (useful to perform the test when comparing to the extreme quantile of this distribution).

#### Author(s)

Xavier Milhaud [xavier.milhaud.research@gmail.com](mailto:xavier.milhaud.research@gmail.com)

```
####### Under the null hypothesis H0 :
## Simulate data:
list.comp \leftarrow list(f1 = "norm", g1 = "norm",f2 = "norm", g2 = "norm")list.param <- list(f1 = list(mean = 1, sd = 1), g1 = list(mean = 2, sd = 0.7),
                   f2 = list(mean = 1, sd = 1), g2 = list(mean = 3, sd = 1.2))X.sim <- rsimmix(n= 1100, unknownComp_weight=0.85, comp.dist = list(list.comp$f1,list.comp$g1),
                 comp.param = list(list.param$f1, list.param$g1))$mixt.data
Y.sim <- rsimmix(n= 1200, unknownComp_weight=0.75, comp.dist = list(list.comp$f2,list.comp$g2),
                 comp.param = list(list.param$f2, list.param$g2))$mixt.data
list.comp <- list(f1 = NULL, g1 = "norm",f2 = NULL, g2 = "norm")list.param \leq list(f1 = NULL, g1 = list(mean = 2, sd = 0.7),
                   f2 = NULL, g2 = list(mean = 3, sd = 1.2)IBM_2samples_test(samples = list(X.sim, Y.sim), known.p = NULL, comp.dist = list.comp,
                  comp.param = list.param, sim_U = NULL, n_sim_tab = 6, min_size = NULL,
                  conf. level = 0.95, parallel = FALSE, n_cpu = 2)####### Under the alternative H1 :
## Simulate data:
list.comp <- list(f1 = "norm", g1 = "norm",f2 = "norm", g2 = "norm")list.param <- list(f1 = list(mean = 1, sd = 1), g1 = list(mean = 2, sd = 0.7),
                   f2 = list(mean = 2, sd = 1), g2 = list(mean = 3, sd = 1.2))X.sim <- rsimmix(n= 1100, unknownComp_weight=0.85, comp.dist = list(list.comp$f1,list.comp$g1),
                 comp.param = list(list.param$f1, list.param$g1))$mixt.data
Y.sim <- rsimmix(n= 1200, unknownComp_weight=0.75, comp.dist = list(list.comp$f2,list.comp$g2),
                 comp.param = list(list.param$f2, list.param$g2))$mixt.data
list.comp \leftarrow list(f1 = NULL, g1 = "norm",f2 = NULL, g2 = "norm")list.param <- list(f1 = NULL, g1 = list(mean = 2, sd = 0.7),
                   f2 = NULL, g2 = list(mean = 3, sd = 1.2)IBM_2samples_test(samples = list(X.sim, Y.sim), known.p = NULL, comp.dist = list.comp,
```

```
comp.param = list.param, sim_U = NULL, n_sim_tab = 6, min_size = NULL,
conf. level = 0.95, parallel = FALSE, n_cpu = 2)
```
IBM\_empirical\_contrast

*Empirical computation of the contrast in the Inversion - Best Matching (IBM) method*

### Description

Defines the empirical version of the contrast in the IBM method, to be minimized in the optimization process. For further details about the contrast definition, see 'Details' below.

### Usage

```
IBM_empirical_contrast(
  par,
  fixed.p.X = NULL,sample1,
  sample2,
  G,
  comp.dist,
  comp.param
\mathcal{L}
```
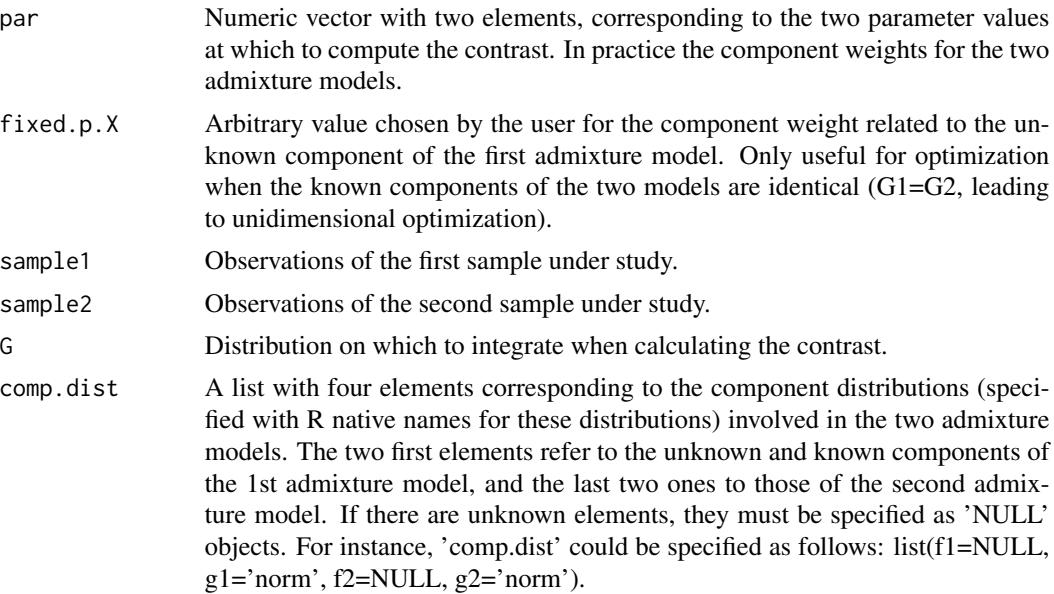

comp.param A list with four elements corresponding to the parameters of the component distributions, each element being a list itself. The names used in this list must correspond to the native R argument names for these distributions. The two first elements refer to the parameters of unknown and known components of the 1st admixture model, and the last two ones to those of the second admixture model. If there are unknown elements, they must be specified as 'NULL' objects. For instance, 'comp.param' could be specified as follows: : list(f1=NULL,  $g1=list(mean=0, sd=1), f2= NULL, g2=list(mean=3, sd=1.1)).$ 

#### Details

See the paper presenting the IBM approach at the following HAL weblink: https://hal.science/hal-03201760

### Value

The empirical contrast value evaluated at parameter values.

#### Author(s)

Xavier Milhaud [xavier.milhaud.research@gmail.com](mailto:xavier.milhaud.research@gmail.com)

#### Examples

## Simulate data: list.comp <- list(f1 = 'norm', g1 = 'norm',  $f2 = 'norm', g2 = 'norm')$ list.param <- list(f1 = list(mean = 3, sd = 0.5), g1 = list(mean = 0, sd = 1),  $f2 = list(mean = 1, sd = 0.1), g2 = list(mean = 5, sd = 2))$ sample1 <- rsimmix(n=1500, unknownComp\_weight=0.5, comp.dist = list(list.comp\$f1,list.comp\$g1), comp.param = list(list.param\$f1,list.param\$g1)) sample2 <- rsimmix(n=2000, unknownComp\_weight=0.7, comp.dist = list(list.comp\$f2,list.comp\$g2), comp.param = list(list.param\$f2,list.param\$g2)) ## Create the distribution on which the contrast will be integrated: G <- stats::rnorm(n = 1000, mean = sample(c(sample1[['mixt.data']], sample2[['mixt.data']]),  $size = 1000$ , replace = TRUE), sd = density(c(sample1[['mixt.data']], sample2[['mixt.data']]))\$bw) ## Compute the empirical contrast at parameters  $(p1, p2) = (0.2, 0.7)$  in a real-life setting:  $list.comp \leftarrow list(f1 = NULL, g1 = 'norm',$  $f2 = NULL, g2 = 'norm')$ list.param <- list(f1 = NULL,  $g1 = list(mean = 0, sd = 1)$ ,  $f2 = NULL$ ,  $g2 = list(mean = 5, sd = 2))$ IBM\_empirical\_contrast(par = c(0.2,0.7), fixed.p.X = NULL, sample1 = sample1[['mixt.data']], sample2= sample2[['mixt.data']], G=G, comp.dist = list.comp, comp.param = list.param)

<span id="page-29-0"></span>IBM\_estimProp *Estimate the weights related to the proportions of the unknown components of the two admixture models*

### Description

Estimate the component weights from the Inversion - Best Matching (IBM) method, related to the two admixture models with respective probability density function (pdf) l1 and l2, such that: l1 =  $p1*f1 + (1-p1)gl$  *and*  $l2 = p2f2 + (1-p2)*g2$ *, where g1 and g2 are the known component densities.* For further details about IBM approach, see 'Details' below.

### Usage

```
IBM_estimProp(
  sample1,
  sample2,
 known.prop = NULL,
  comp.dist = NULL,
  comp.param = NULL,
 with.correction = TRUE,
 n.integ = 1000
)
```
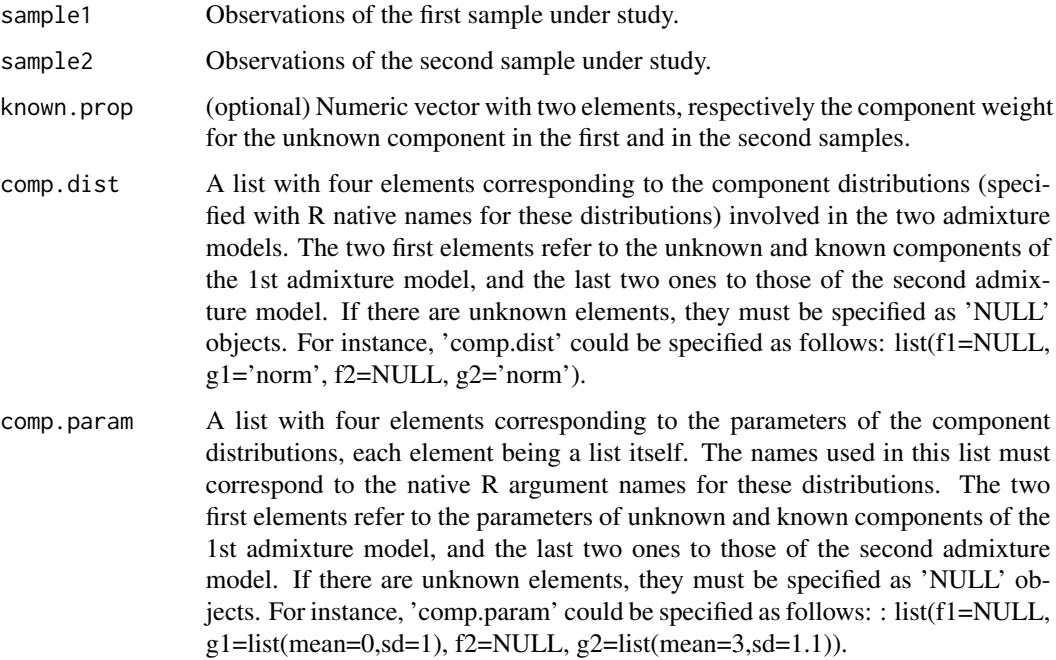

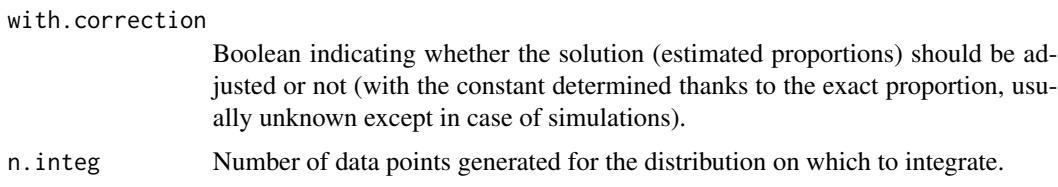

#### Details

See the paper presenting the IBM approach at the following HAL weblink: https://hal.science/hal-03201760

#### Value

A list with the two estimates of the component weights for each of the admixture model, plus that of the theoretical model if specified.

#### Author(s)

Xavier Milhaud [xavier.milhaud.research@gmail.com](mailto:xavier.milhaud.research@gmail.com)

```
##### On a simulated example to see whether the true parameters are well estimated.
## Simulate data:
list.comp <- list(f1 = 'norm', g1 = 'norm',
                  f2 = 'norm', g2 = 'norm')list.param <- list(f1 = list(mean = 3, sd = 0.5), g1 = list(mean = 0, sd = 1),
                   f2 = list(mean = 3, sd = 0.5), g2 = list(mean = 5, sd = 2))sample1 <- rsimmix(n=1500, unknownComp_weight=0.5, comp.dist = list(list.comp$f1,list.comp$g1),
                                           comp.param=list(list.param$f1,list.param$g1))
sample2 <- rsimmix(n=2000, unknownComp_weight=0.7, comp.dist = list(list.comp$f2,list.comp$g2),
                                           comp.param=list(list.param$f2,list.param$g2))
## Estimate the mixture weights of the two admixture models (provide hat(theta)_n and theta^c):
estim <- IBM_estimProp(sample1 = sample1[['mixt.data']], sample2 = sample2[['mixt.data']],
                  known.prop = c(0.5, 0.7), comp.dist = list.comp, comp.param = list.param,
                       with.correction = FALSE, n.integ = 1000)
estim[['prop.estim']]
estim[['theo.prop.estim']]
##### On a real-life example (unknown component densities, unknown mixture weights).
list.comp \leftarrow list(f1 = NULL, g1 = 'norm',f2 = NULL, g2 = 'norm')list.param <- list(f1 = NULL, g1 = list(mean = 0, sd = 1),
                   f2 = NULL, g2 = list(mean = 5, sd = 2))## Estimate the mixture weights of the two admixture models (provide only hat(theta)_n):
estim <- IBM_estimProp(sample1 = sample1[['mixt.data']], sample2 = sample2[['mixt.data']],
                      known.prop = NULL, comp.dist = list.comp, comp.param = list.param,
                       with.correction = FALSE, n.integ = 1000)
estim[['prop.estim']]
estim[['theo.prop.estim']]
```
<span id="page-31-0"></span>IBM\_estimVarCov\_gaussVect

*Nonparametric estimation of the variance-covariance matrix of the gaussian vector in IBM approach*

### Description

Estimate the variance-covariance matrix of the gaussian vector at point 'z', considering the use of Inversion - Best Matching (IBM) method to estimate the model parameters in two-sample admixture models. Recall that the two admixture models have respective probability density functions (pdf) l1 and 12, such that:  $11 = p1*f1 + (1-p1)g1$  and  $12 = p2f2 + (1-p2)*g2$ , where g1 and g2 are the known component densities. Further information for the IBM approach are given in 'Details' below.

### Usage

```
IBM_estimVarCov_gaussVect(
  x,
 y,
  estim.obj,
  fixed.p1 = NULL,known.p = NULL,sample1,
  sample2,
 min_size = NULL,
  comp.dist = NULL,
  comp.param = NULL
)
```
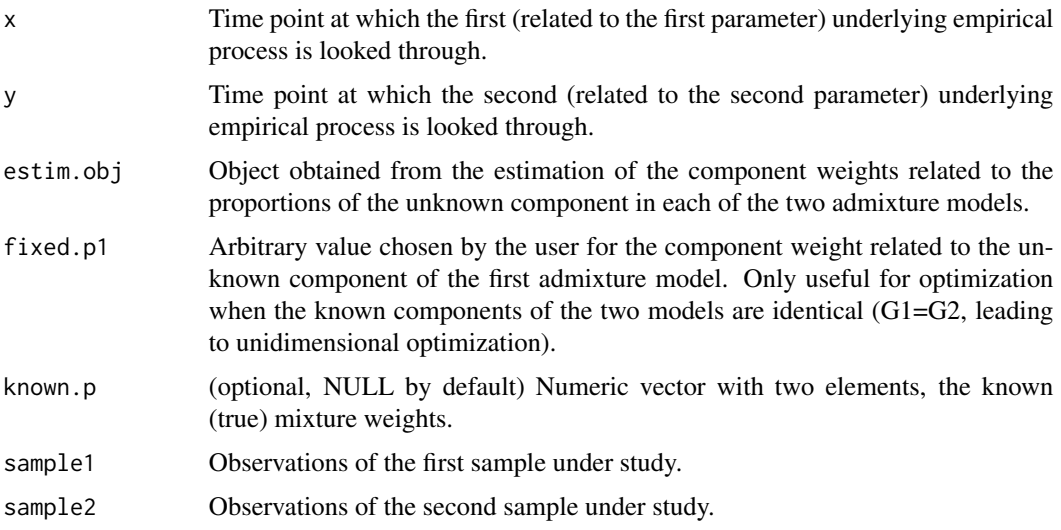

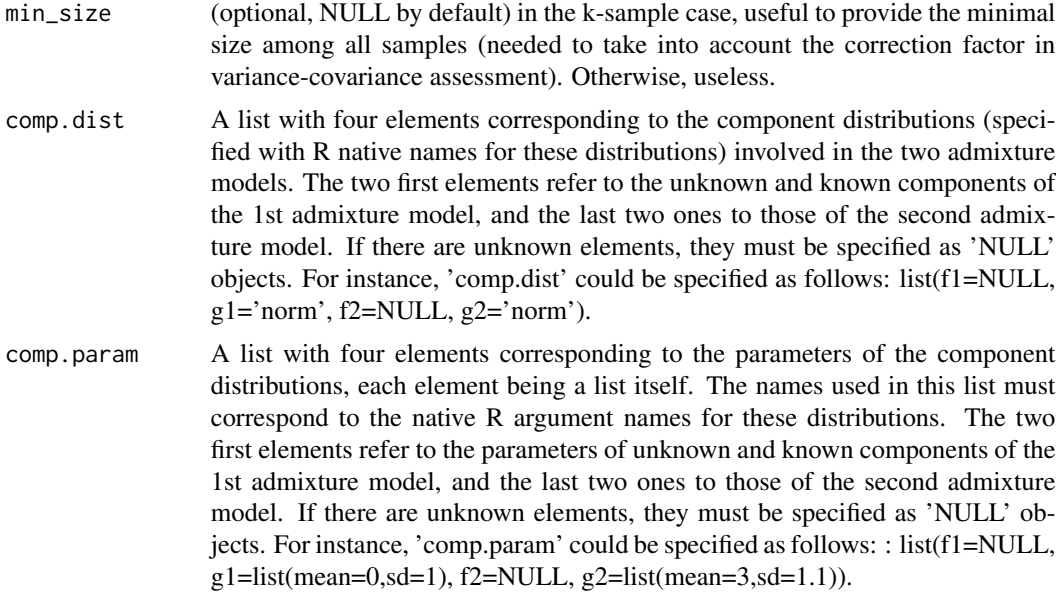

### Details

See the paper presenting the IBM approach at the following HAL weblink: https://hal.science/hal-03201760

### Value

The estimated variance-covariance matrix of the gaussian vector  $Z = (hat(p1), (hat(p2), Dn(z)),$  at location  $'(x,y)$ .

### Author(s)

Xavier Milhaud [xavier.milhaud.research@gmail.com](mailto:xavier.milhaud.research@gmail.com)

```
######## Analysis by simulated data:
## Simulate Gamma - Exponential admixtures :
list.comp <- list(f1 = "gamma", g1 = "exp",f2 = "gamma", g2 = "exp")list.param <- list(f1 = list(shape = 2, scale = 3), g1 = list(rate = 1/3),
                   f2 = list(shape = 2, scale = 3), g2 = list(rate = 1/5))X.sim <- rsimmix(n=400, unknownComp_weight=0.8, comp.dist = list(list.comp$f1,list.comp$g1),
                 comp.param = list(list.param$f1, list.param$g1))$mixt.data
Y.sim <- rsimmix(n=350, unknownComp_weight=0.9, comp.dist = list(list.comp$f2,list.comp$g2),
                 comp.param = list(list.param$f2, list.param$g2))$mixt.data
## Real-life setting:
list.comp <- list(f1 = NULL, g1 = "exp"f2 = NULL, g2 = "exp")list.param <- list(f1 = NULL, g1 = list(rate = 1/3),
```
<span id="page-33-0"></span> $f2 = NULL$ ,  $g2 = list(rate = 1/5)$ ## Estimate the unknown component weights in the two admixture models: estim <- IBM\_estimProp(sample1 =X.sim, sample2 =Y.sim, known.prop = NULL, comp.dist = list.comp, comp.param = list.param, with.correction = FALSE, n.integ = 1000) IBM\_estimVarCov\_gaussVect( $x = \text{mean}(X \cdot \text{sim})$ ,  $y = \text{mean}(Y \cdot \text{sim})$ , estim.obj = estim, fixed.p1 = estim[["p.X.fixed"]], known.p = NULL, sample1=X.sim, sample2 = Y.sim, min\_size = NULL, comp.dist = list.comp, comp.param = list.param)

IBM\_gap *Difference between the unknown empirical cumulative distribution functions in two admixture models*

#### Description

Compute the 'gap' between two unknown cumulative distribution functions (ecdf) at some given point, in admixture models with probability distribution function (pdf) given by 1 where  $l = p*f$  $+(1-p)*g$ . Uses the inversion method to do so, i.e.  $f = (1/p) (1 - (1-p)*g)$ , where g represents the known component of the admixture model and p is the unknown proportion of the unknown component. Therefore, compute:  $D(z,L1,L2,p1,p2) = F1(z,L1,p1) - F2(z,L2,p2)$  This measure should be integrated over some domain to compute the global discrepancy, see further information in 'Details' below.

#### Usage

IBM\_gap(z, par, fixed.p1 = NULL, sample1, sample2, comp.dist, comp.param)

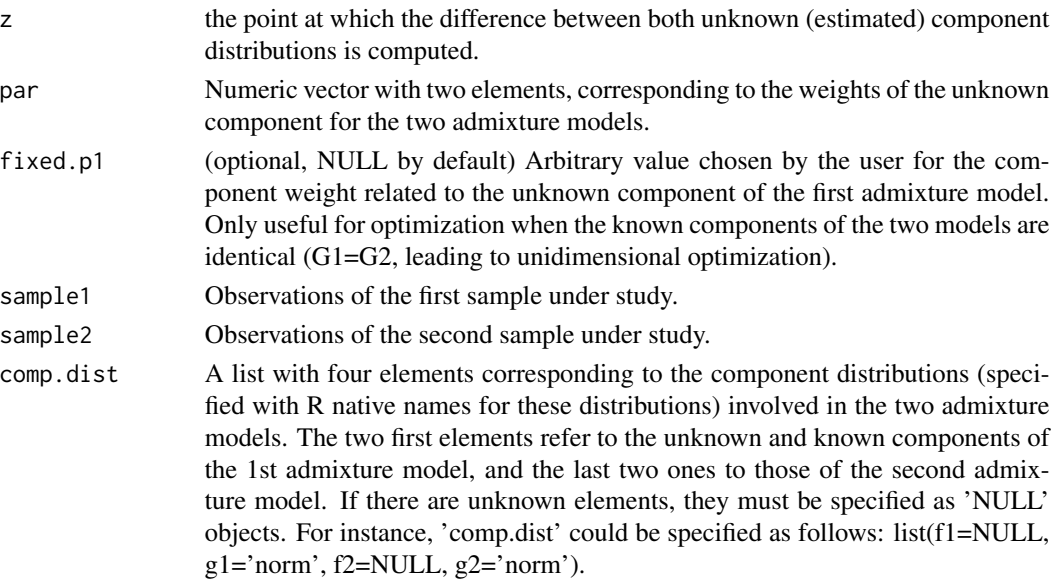

<span id="page-34-0"></span>comp.param A list with four elements corresponding to the parameters of the component distributions, each element being a list itself. The names used in this list must correspond to the native R argument names for these distributions. The two first elements refer to the parameters of unknown and known components of the 1st admixture model, and the last two ones to those of the second admixture model. If there are unknown elements, they must be specified as 'NULL' objects. For instance, 'comp.param' could be specified as follows: : list(f1=NULL,  $g1=list(mean=0, sd=1), f2= NULL, g2=list(mean=3, sd=1.1)).$ 

#### Details

See the paper presenting the IBM approach at the following HAL weblink: https://hal.science/hal-03201760

#### Value

the gap evaluated at the specified point between the unknown components of the two observed samples.

#### Author(s)

Xavier Milhaud [xavier.milhaud.research@gmail.com](mailto:xavier.milhaud.research@gmail.com)

#### Examples

```
list.comp <- list(f1 = 'norm', g1 = 'norm',
                  f2 = 'norm', g2 = 'norm')list.param <- list(f1 = list(mean = 3, sd = 0.5), g1 = list(mean = 0, sd = 1),
                   f2 = list(mean = 1, sd = 0.1), g2 = list(mean = 5, sd = 2))sample1 <- rsimmix(n=1500, unknownComp_weight=0.5, comp.dist = list(list.comp$f1,list.comp$g1),
                                           comp.param=list(list.param$f1,list.param$g1))
sample2 <- rsimmix(n=2000, unknownComp_weight=0.7, comp.dist = list(list.comp$f2,list.comp$g2),
                                           comp.param=list(list.param$f2,list.param$g2))
IBM\_gap(z = 2.8, par = c(0.3, 0.6), fixed.p1 = NULL, sample1 = sample1[[mixt.data']],sample2 = sample2[['mixt.data']], comp.dist = list.comp, comp.param = list.param)
```
IBM\_greenLight\_criterion

*Green-light criterion to decide whether to perform full equality test between unknown components between two admixture models*

#### **Description**

Indicate whether there is need to perform the statistical test of equality between unknown components when comparing the unknown components of two samples following admixture models. Based on the IBM approach, see more in 'Details' below.

## Usage

```
IBM_greenLight_criterion(
 estim.obj,
  sample1,
  sample2,
 comp.dist = NULL,
 comp.param = NULL,
 min_size = NULL,
 alpha = 0.05\mathcal{L}
```
### Arguments

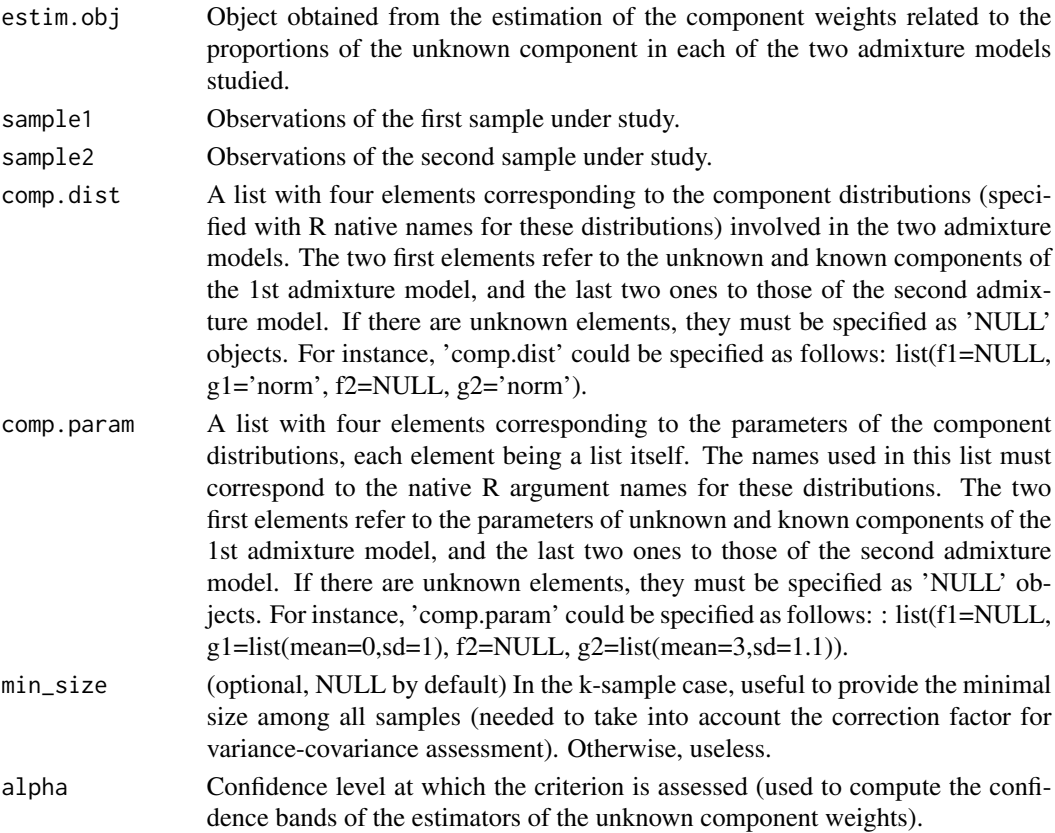

### Details

See the paper presenting the IBM approach at the following HAL weblink: https://hal.science/hal-03201760

#### Value

A boolean indicating whether it is useful or useless to tabulate the contrast distribution in order to answer the testing problem  $(f1 = f2)$ .
# Author(s)

Xavier Milhaud [xavier.milhaud.research@gmail.com](mailto:xavier.milhaud.research@gmail.com)

#### Examples

```
## Simulate data:
list.comp \leftarrow list(f1 = 'norm', g1 = 'norm',f2 = 'norm', g2 = 'norm')list.param <- list(f1 = list(mean = 3, sd = 0.5), g1 = list(mean = 0, sd = 1),
                   f2 = list(mean = 3, sd = 0.5), g2 = list(mean = 5, sd = 2))sample1 <- rsimmix(n=550, unknownComp_weight=0.7, comp.dist = list(list.comp$f1,list.comp$g1),
                                           comp.param=list(list.param$f1,list.param$g1))
sample2 <- rsimmix(n=450, unknownComp_weight=0.8, comp.dist = list(list.comp$f2,list.comp$g2),
                                           comp.param=list(list.param$f2,list.param$g2))
## Estimate the unknown component weights in the two admixture models in real-life setting:
list.comp \leftarrow list(f1 = NULL, g1 = 'norm',f2 = NULL, g2 = 'norm')list.param <- list(f1 = NULL, g1 = list(mean = 0, sd = 1),
                   f2 = NULL, g2 = list(mean = 5, sd = 2))estim <- IBM_estimProp(sample1[['mixt.data']], sample2[['mixt.data']], known.prop = NULL,
                       comp.dist = list.comp, comp.param = list.param,
                       with.correction = FALSE, n.integ = 1000)
IBM_greenLight_criterion(estim.obj = estim, sample1 = sample1[['mixt.data']],
                        sample2 = sample2[['mixt.data']], comp.dist = list.comp,
                        comp.param = list.param, min_size = NULL, alpha = 0.05)
```
IBM\_hessian\_contrast *Hessian matrix of the contrast function in the Inversion - Best Matching (IBM) method*

#### Description

Compute the hessian matrix of the contrast as defined in the IBM approach, at point  $(p1,p2)$ . Here, based on two samples following admixture models, where we recall that admixture models have probability distribution function (pdf) given by l where  $l = p*f + (1-p)*g$ , where g represents the only known quantity and l is the pdf of the observed sample. See 'Details' below for further information about the definition of the contrast.

# Usage

```
IBM_hessian_contrast(
 par,
  fixed.p1 = NULL,
 known.p = NULL,sample1,
  sample2,
```

```
G,
  comp.dist = NULL,
  comp.param = NULL
\mathcal{L}
```
# Arguments

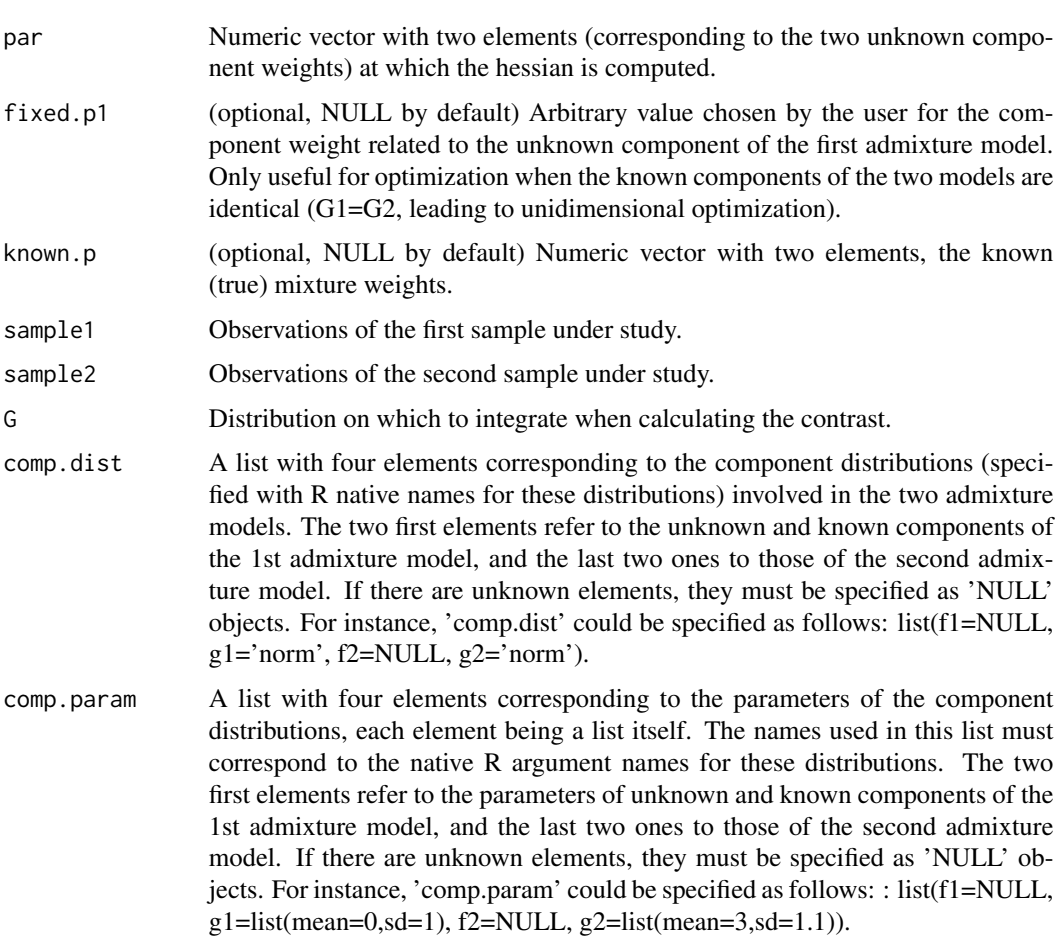

# Details

See the paper presenting the IBM approach at the following HAL weblink: https://hal.science/hal-03201760

# Value

the hessian matrix of the contrast.

# Author(s)

# Examples

```
## Simulate data:
list.comp <- list(f1 = 'norm', g1 = 'norm',
                  f2 = 'norm', g2 = 'norm')list.param <- list(f1 = list(mean = 3, sd = 0.5), g1 = list(mean = 0, sd = 1),
                   f2 = list(mean = 1, sd = 0.1), g2 = list(mean = 5, sd = 2))sample1 <- rsimmix(n=1500, unknownComp_weight=0.5, comp.dist = list(list.comp$f1,list.comp$g1),
                                           comp.param=list(list.param$f1,list.param$g1))
sample2 <- rsimmix(n=2000, unknownComp_weight=0.7, comp.dist = list(list.comp$f2,list.comp$g2),
                                           comp.param=list(list.param$f2,list.param$g2))
## Define the distribution over which to integrate:
fit.all \leq stats::density(x = c(sample1[['mixt.data']],sample2[['mixt.data']]))
G <- stats::rnorm(n = 1000, mean = sample(c(sample1[['mixt.data']], sample2[['mixt.data']]),
                                          size = 1000, replace = TRUE), sd = fit.addbw)## Evaluate the hessian matrix at point (p1,p2) = (0.3,0.6):
list.comp <- list(f1 = NULL, g1 = 'norm',
                  f2 = NULL, g2 = 'norm'list.param <- list(f1 = NULL, g1 = list(mean = 0, sd = 1),
                   f2 = NULL, g2 = list(mean = 5, sd = 2))IBM_hessian_contrast(par = c(0.3, 0.6), fixed.p1 = NULL, known.p = NULL,
               sample1 = sample1[['mixt.data']], sample2 = sample2[['mixt.data']], G = G,
                     comp.dist = list.comp, comp.param = list.param)
```
IBM\_k\_samples\_test *Equality test of unknown component distributions in K admixture models, with IBM approach*

# Description

Test hypothesis on the unknown component of  $K$  ( $K > 1$ ) admixture models using Inversion - Best Matching method. K-samples test of the unknown component distribution in admixture models using Inversion - Best Matching (IBM) method. Recall that we have K populations following admixture models, each one with probability density functions (pdf)  $l_k = p_k * f_k + (1-p_k) * g_k$ , where  $g_k$  is the known pdf and  $l_k$  corresponds to the observed sample. Perform the following hypothesis test: H0 :  $f_1 = ... = f_K$  against H1 :  $f_i$  differs from  $f_i$  (i different from j, and i,j in  $1, \ldots, K$ ).

#### Usage

```
IBM_k_samples_test(
  samples = NULL,
  sim_U = NULL,
 n_sim_tab = 100,
  comp.dist = NULL,comp.param = NULL,
  conf<math>. level = 0.95,
  tune.penalty = TRUE,
```

```
parallel = FALSE,
 n_cpu = 2
\lambda
```
# Arguments

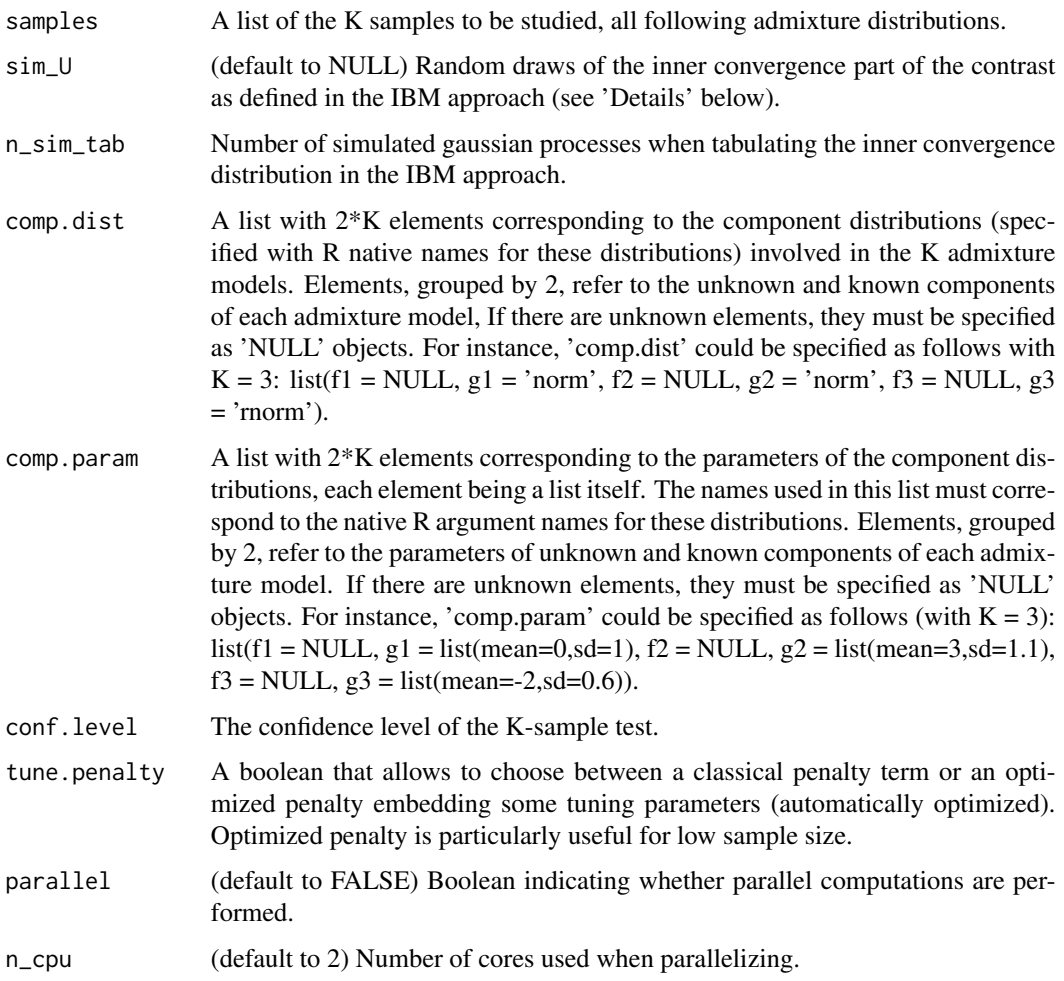

# Details

See the paper at the following HAL weblink: https://hal.science/hal-04129130

# Value

A list of ten elements, containing: 1) the rejection decision; 2) the test p-value; 3) the terms involved in the test statistic; 4) the test statistic value; 5) the selected rank (number of terms involved in the test statistic); 6) the value of the penalized test statistic; 7) a boolean indicating whether the applied penalty rule is that under the null H0; 8) the sorted contrast values; 9) the 95th-quantile of the contrast distribution; 10) the final terms of the statistic; and 11) the contrast matrix.

#### Author(s)

Xavier Milhaud [xavier.milhaud.research@gmail.com](mailto:xavier.milhaud.research@gmail.com)

# Examples

```
####### Under the null hypothesis H0 (with K=3 populations):
## Specify the parameters of the mixture models for simulation:
list.comp \leftarrow list(f1 = "norm", g1 = "norm",f2 = "norm", g2 = "norm",f3 = "norm", g3 = "norm")list.param <- list(f1 = list(mean = 0, sd = 1), g1 = list(mean = 2, sd = 0.7),
                    f2 = list(\text{mean} = 0, \text{ sd} = 1), g2 = list(\text{mean} = 4, \text{ sd} = 1.1),f3 = list(mean = 0, sd = 1), g3 = list(mean = -3, sd = 0.8))
## Simulate the data:
sim1 \le rsimmix(n = 1000, unknownComp_weight = 0.8, comp.dist = list(list.comp$f1,list.comp$g1),
                comp.param = list(list.param$f1, list.param$g1))$mixt.data
sim2 <- rsimmix(n= 1300, unknownComp_weight = 0.6, comp.dist = list(list.comp$f2,list.comp$g2),
                comp.param = list(list.param$f2, list.param$g2))$mixt.data
sim3 <- rsimmix(n = 1100, unknownComp_weight = 0.7, comp.dist = list(list.comp$f3,list.comp$g3),
                comp.param = list(list.param$f3, list.param$g3))$mixt.data
## Back to the context of admixture models, where one mixture component is unknown:
list.comp <- list(f1 = NULL, g1 = "norm",f2 = NULL, g2 = "norm"f3 = NULL, g3 = "norm")list.param \leq list(f1 = NULL, g1 = list(mean = 2, sd = 0.7),
                   f2 = NULL, g2 = list(mean = 4, sd = 1.1),
                   f3 = NULL, g3 = list(mean = -3, sd = 0.8)## Perform the 3-samples test:
IBM_k_samples_test(samples = list(sim1,sim2,sim3), sim_U= NULL, n_sim_tab = 20,
                   comp.dist = list.comp, comp.param = list.param, conf.level = 0.95,
                    tune.penalty = FALSE, parallel = FALSE, n_cpu = 2)
####### Now under the alternative H1:
list.comp \leftarrow list(f1 = "norm", g1 = "norm",f2 = "norm", g2 = "norm",f3 = "norm", g3 = "norm")list.param <- list(f1 = list(mean = 0, sd = 1), g1 = list(mean = 2, sd = 0.7),
                    f2 = list(\text{mean} = 0, \text{ sd} = 1), g2 = list(\text{mean} = 4, \text{ sd} = 1.1),f3 = list(mean = 2, sd = 0.7), g3 = list(mean = 3, sd = 0.8))sim1 <- rsimmix(n = 3000, unknownComp_weight = 0.8, comp.dist = list(list.comp$f1,list.comp$g1),
                comp.param = list(list.param$f1, list.param$g1))$mixt.data
sim2 <- rsimmix(n= 3300, unknownComp_weight = 0.6, comp.dist = list(list.comp$f2,list.comp$g2),
                comp.param = list(list.param$f2, list.param$g2))$mixt.data
sim3 \le rsimmix(n = 3100, unknownComp_weight = 0.7, comp.dist = list(list.comp$f3,list.comp$g3),
                comp.param = list(list.param$f3, list.param$g3))$mixt.data
list.comp \leftarrow list(f1 = NULL, g1 = "norm",f2 = NULL, g2 = "norm"f3 = NULL, g3 = "norm")list.param <- list(f1 = NULL, g1 = list(mean = 2, sd = 0.7),
                   f2 = NULL, g2 = list(mean = 4, sd = 1.1),
                   f3 = NULL, g3 = list(mean = 3, sd = 0.8)
```

```
IBM_k_samples_test(samples = list(sim1,sim2,sim3), sim_U= NULL, n_sim_tab = 20,
                   comp.dist = list.comp, comp.param = list.param, conf.level = 0.95,
                   tune.penalty = FALSE, parallel = FALSE, n_cpu = 2)
```
# IBM\_tabul\_stochasticInteg

*Distribution of the contrast in the Inversion - Best Matching (IBM) method*

# Description

Tabulate the distribution related to the inner convergence part of the contrast, by simulating trajectories of gaussian processes and applying some transformations. Useful to perform the test hypothesis then, by retrieving the (1-alpha)-quantile of interest. See 'Details' below and the cited paper therein for further information.

# Usage

```
IBM_tabul_stochasticInteg(
 n.sim = 200,n.varCovMat = 100,
  sample1 = NULL,sample2 = NULL,min_size = NULL,
  comp.dist = NULL,comp.param = NULL,
 parallel = FALSE,
 n_cpu = 2
)
```
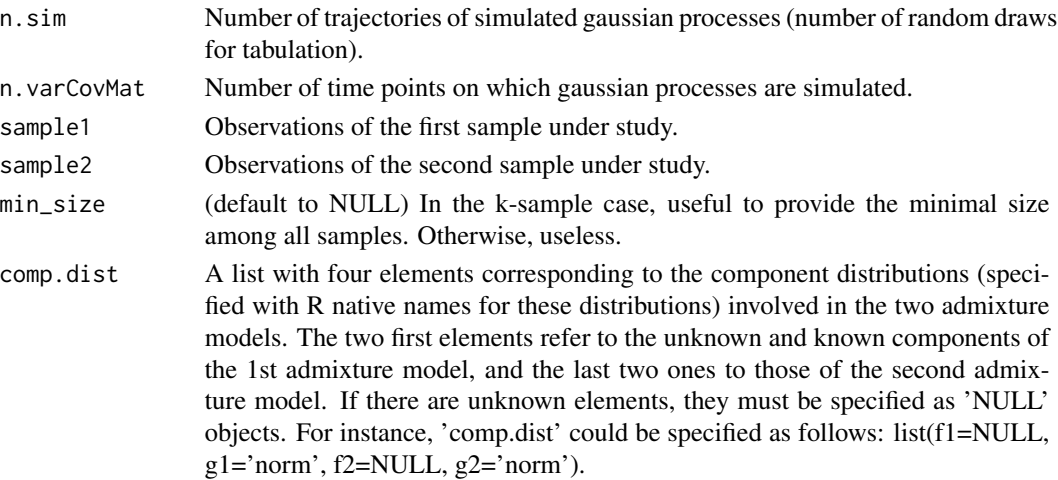

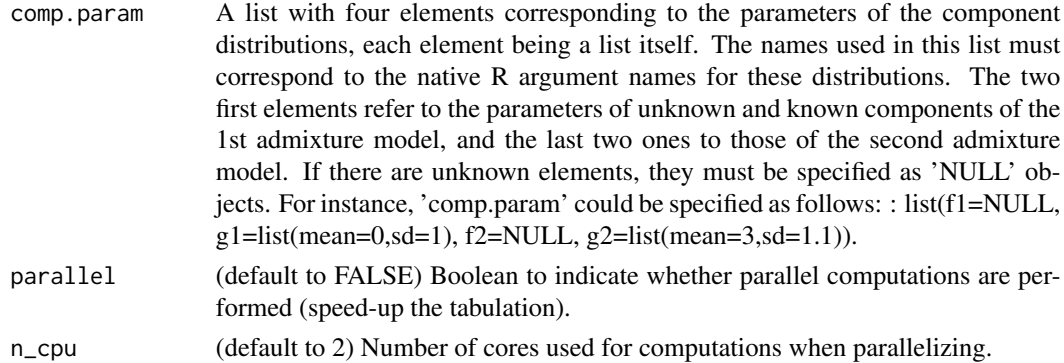

#### Details

See the paper presenting the IBM approach at the following HAL weblink: https://hal.science/hal-03201760

#### Value

A list with four elements, containing: 1) random draws of the quantity 'sample size times the empirical contrast', as defined in the IBM approach (see 'Details' above); 2) the estimated unknown component weights for the two admixture models; 3) the value of the quantity 'sample size times the empirical contrast'; 4) the sequence of points in the support that were used to evaluate the variance-covariance matrix of empirical processes.

#### Author(s)

Xavier Milhaud [xavier.milhaud.research@gmail.com](mailto:xavier.milhaud.research@gmail.com)

# Examples

```
## Simulate data:
list.comp <- list(f1 = 'norm', g1 = 'norm',
                  f2 = 'norm', g2 = 'norm')list.param \le list(f1 = list(mean = 1, sd = 1), g1 = list(mean = 2, sd = 0.7),
                   f2 = list(mean = 1, sd = 1), g2 = list(mean = 3, sd = 1.2))X.sim <- rsimmix(n=1000, unknownComp_weight=0.7, comp.dist = list(list.comp$f1,list.comp$g1),
                 comp.param = list(list.param$f1, list.param$g1))$mixt.data
Y.sim <- rsimmix(n=1200, unknownComp_weight=0.6, comp.dist = list(list.comp$f2,list.comp$g2),
                 comp.param = list(list.param$f2, list.param$g2))$mixt.data
## Tabulate 1st term of stochastic integral (inner convergence) in a real-life setting:
list.comp <- list(f1 = NULL, g1 = 'norm',
                  f2 = NULL, g2 = 'norm')list.param <- list(f1 = NULL, g1 = list(mean = 2, sd = 0.7),
                   f2 = NULL, g2 = list(mean = 3, sd = 1.2)U <- IBM_tabul_stochasticInteg(n.sim = 2, n.varCovMat = 20, sample1 = X.sim, sample2 = Y.sim,
                         min_size = NULL, comp.dist = list.comp, comp.param = list.param,
                               parallel = FALSE, n_cpu = 2)
```
IBM\_theoretical\_contrast

*Theoretical contrast in the Inversion - Best Matching (IBM) method*

# Description

Defines the theoretical contrast in the IBM approach. Useful in case of simulation studies, since all parameters are known to the user. For further information about the considered contrast in the IBM approach, see 'Details' below.

# Usage

```
IBM_theoretical_contrast(
  par,
  theo.par,
  fixed.p.X = NULL,G = NULL,comp.dist,
  comp.param,
  sample1,
  sample2
)
```
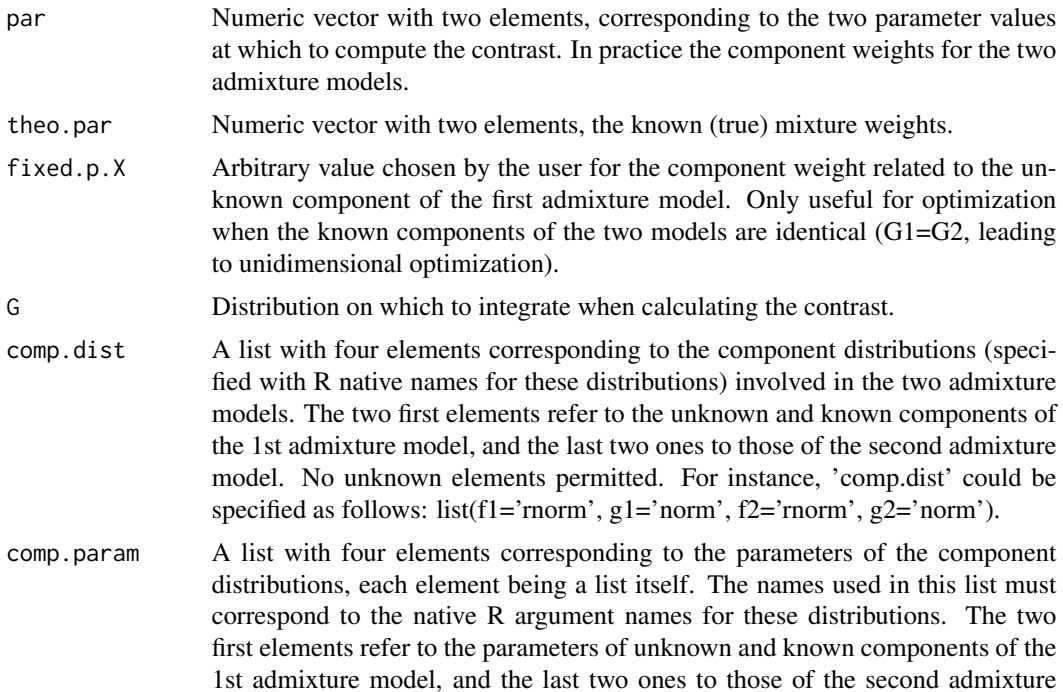

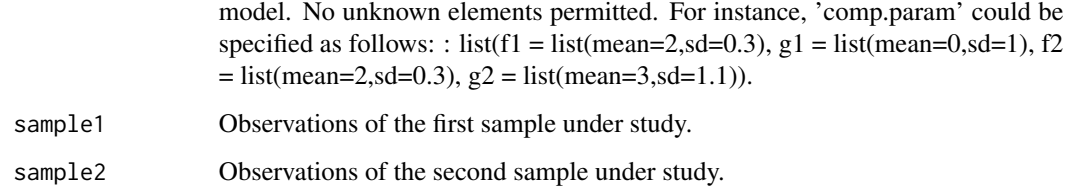

# Details

See the paper presenting the IBM approach at the following HAL weblink: https://hal.science/hal-03201760

# Value

The theoretical contrast value evaluated at parameter values.

#### Author(s)

Xavier Milhaud [xavier.milhaud.research@gmail.com](mailto:xavier.milhaud.research@gmail.com)

#### Examples

```
## Simulate data:
list.comp \leftarrow list(f1 = 'norm', g1 = 'norm',f2 = 'norm', g2 = 'norm')list.param <- list(f1 = list(mean = 3, sd = 0.5), g1 = list(mean = 0, sd = 1),
                   f2 = list(mean = 1, sd = 0.1), g2 = list(mean = 5, sd = 2))sample1 <- rsimmix(n=1500, unknownComp_weight=0.5, comp.dist = list(list.comp$f1,list.comp$g1),
                                           comp.param=list(list.param$f1,list.param$g1))
sample2 <- rsimmix(n=2000, unknownComp_weight=0.7, comp.dist = list(list.comp$f2,list.comp$g2),
                                           comp.param=list(list.param$f2,list.param$g2))
## Create the distribution on which the contrast will be integrated:
G <- stats::rnorm(n = 1000, mean = sample(c(sample1[['mixt.data']],sample2[['mixt.data']]),
                                           size = 1000, replace = TRUE),
               sd = stats::density(c(sample1[['mixt.data']],sample2[['mixt.data']]))$bw)
## Compute the theoretical contrast at parameters (p1,p2) = (0.2,0.7):
IBM_theoretical_contrast(par = c(0.2, 0.7), theo.par = c(0.5, 0.7), fixed.p.X = NULL, G = G,
                         comp.dist = list.comp, comp.param = list.param,
                      sample1 = sample1[['mixt.data']], sample2 = sample2[['mixt.data']])
```
IBM\_theoretical\_gap *Difference between unknown cumulative distribution functions of admixture models at some given point*

# Description

Compute the gap between the unknown cumulative distribution functions of the two considered admixture models at some given point, where each admixture model has probability distribution function (pdf) given by l where  $l = p*f + (1-p)*g$ . Uses the inversion method to do so, i.e.  $f = (1/p)$ (l - (1-p)g), where g represents the known component of the admixture model and p is the proportion of the unknown component. This difference must be integrated over some domain to compute the global discrepancy, as introduced in the paper presenting the IBM approach (see 'Details' below).

# Usage

```
IBM_theoretical_gap(z, par, known.p = c(0.5, 0.5), comp.dist, comp.param)
```
#### Arguments

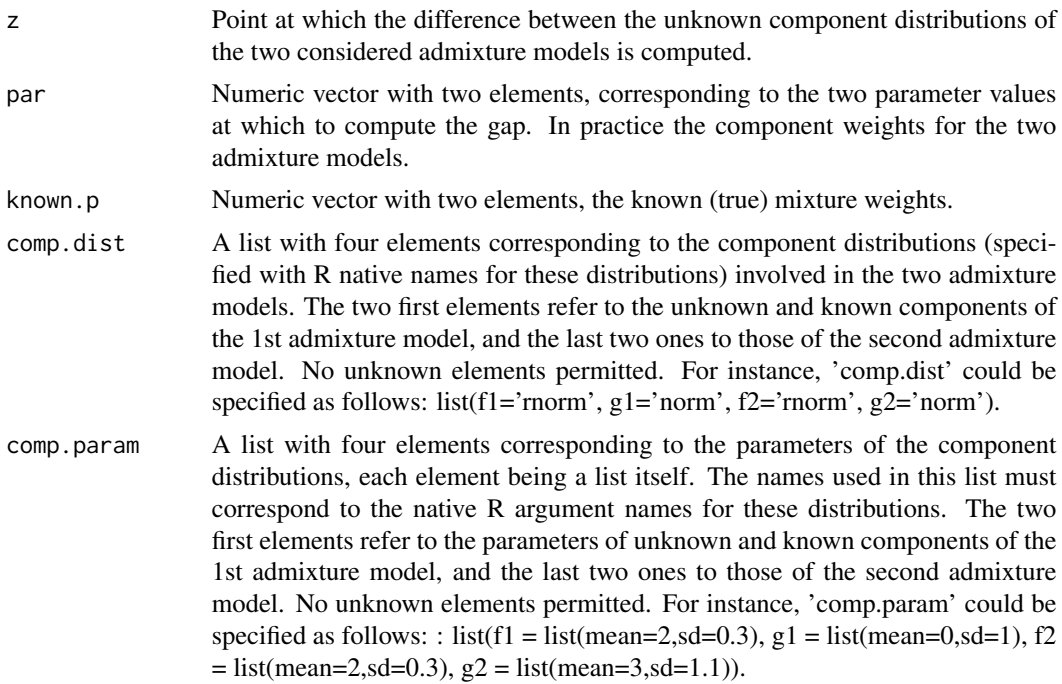

# Details

See the paper presenting the IBM approach at the following HAL weblink: https://hal.science/hal-03201760

# Value

The gap between F1 and F2 (unknown components of the two admixture models), evaluated at the specified point.

# Author(s)

is\_equal\_knownComp 47

# Examples

```
list.comp \le list(f1 = 'norm', g1 = 'norm',
                  f2 = 'norm', g2 = 'norm')list.param <- list(f1 = list(mean = 3, sd = 0.5), g1 = list(mean = 0, sd = 1),
                   f2 = list(mean = 1, sd = 0.1), g2 = list(mean = 5, sd = 2))IBM_theoretical_gap(z = 2.8, par = c(0.3, 0.6), known.p = c(0.5, 0.5),
                    comp.dist = list.comp, comp.param = list.param)
```
is\_equal\_knownComp *Test for equality of the known components between two admixture models*

# Description

Test if the known components coming from the two two-components admixture models are the same.

# Usage

is\_equal\_knownComp(comp.dist, comp.param)

#### Arguments

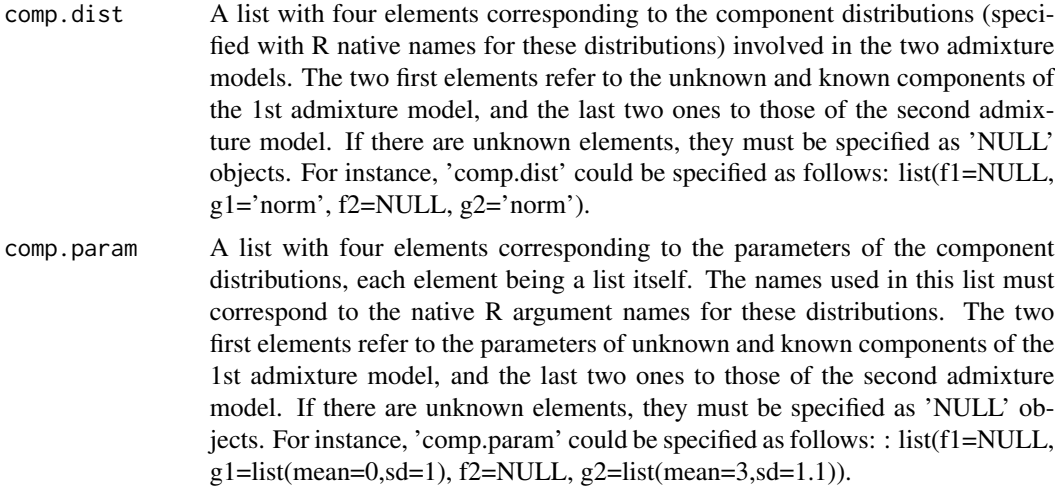

#### Value

A boolean (TRUE if the known components are the same, otherwise FALSE).

# Author(s)

# Examples

```
list.comp \leftarrow list(f1 = 'norm', g1 = 'norm',f2 = 'norm', g2 = 'norm')list.param <- list(f1 = list(mean = 3, sd = 0.5), g1 = list(mean = 0, sd = 1),
                   f2 = list(mean = 2, sd = 0.3), g2 = list(mean = 0, sd = 1))is_equal_knownComp(comp.dist = list.comp, comp.param = list.param)
```
#### kernel\_cdf *Kernel estimation*

# Description

Functions to perform the estimation of cumulative distribution function (cdf) by kernel estimators (with a non-gaussian kernel).

# Usage

kernel\_cdf(u, h)

# Arguments

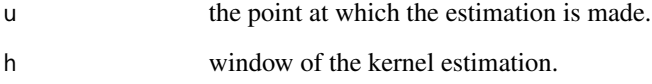

# Value

the estimated value of the cdf.

# Author(s)

Xavier Milhaud [xavier.milhaud.research@gmail.com](mailto:xavier.milhaud.research@gmail.com)

# Examples

kernel\_cdf(0.4,0.5)

# Description

Functions to perform the estimation of probability density function (pdf) by kernel estimators (with a non-gaussian kernel).

#### Usage

```
kernel_density(u, h)
```
# Arguments

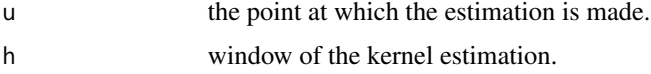

# Value

the estimated value of the pdf.

# Author(s)

Xavier Milhaud [xavier.milhaud.research@gmail.com](mailto:xavier.milhaud.research@gmail.com)

# Examples

```
kernel_density(0.4,0.5)
```
knownComp\_to\_uniform *Transforms the known component of the admixture distribution to a Uniform distribution*

# Description

In admixture such that the probability density function (pdf) follows  $l = p*f + (1-p)*g$ , where p is the unknown weight and f is the unknown component distribution: transforms g of the twocomponent mixture ditribution to a Uniform distribution. Useful to use Patra and Sen estimator for the estimation of the unknown weight p.

# Usage

```
knownComp_to_uniform(data, comp.dist, comp.param)
```
# Arguments

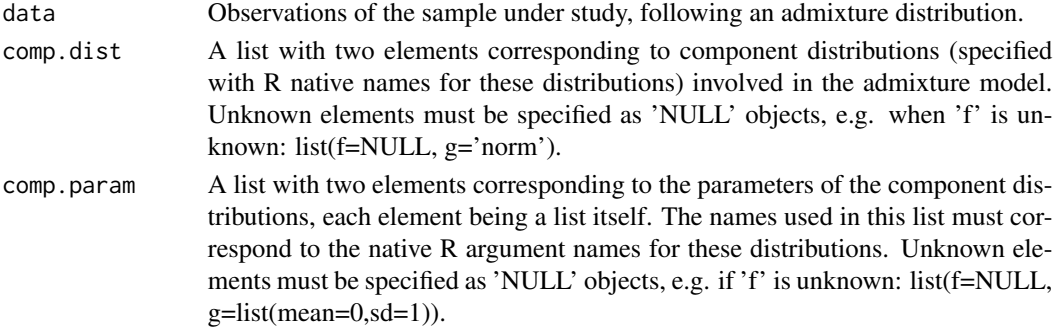

# Value

The transformed data, i.e. the transformed mixture distribution where the known component g now follows a Uniform(0,1) distribution.

# Author(s)

Xavier Milhaud [xavier.milhaud.research@gmail.com](mailto:xavier.milhaud.research@gmail.com)

#### Examples

```
## Simulate data:
list.comp \leftarrow list(f1 = 'norm', g1 = 'norm')list.param \le list(f1 = list(mean = 3, sd = 0.5),
                   g1 = list(mean = 0, sd = 1))sample1 <- rsimmix(n=1500, unknownComp_weight=0.5, comp.dist = list(list.comp$f1,list.comp$g1),
                                            comp.param=list(list.param$f1,list.param$g1))
plot_mixt_density(samples = list(sample1[['mixt.data']]), support = 'continuous')
## Transform the known component into a Uniform(0,1) distribution:
list.comp \leftarrow list(f1 = NULL, g1 = 'norm')list.param \le list(f1 = NULL, g1 = list(mean = 0, sd = 1))
transformed_data <- knownComp_to_uniform(data = sample1[['mixt.data']],
                                          comp.dist = list.comp, comp.param = list.param)
plot_mixt_density(samples = list(transformed_data), support = 'continuous')
```
milkyWay *Heliocentric velocity measured for the Milky Way (from Walker, M. G., M. Mateo, E. W. Olszewski, O. Y. Gnedin, X. Wang, B. Sen, and M. Woodroofe (2007). Velocity dispersion profiles of seven dwarf spheroidal galaxies. Astrophysical J. 667(1), L53–L56).*

# Description

Heliocentric velocity measured for the Milky Way (from Walker, M. G., M. Mateo, E. W. Olszewski, O. Y. Gnedin, X. Wang, B. Sen, and M. Woodroofe (2007). Velocity dispersion profiles of seven dwarf spheroidal galaxies. Astrophysical J. 667(1), L53–L56).

# mortality\_sample 51

#### Usage

milkyWay

# Format

A data frame with 170,601 rows and 1 column:

V1 Heliocentric velocity measurements of the Milky way

#### Source

[https://www.aanda.org/articles/aa/full\\_html/2018/08/aa32905-18/aa32905-18.html](https://www.aanda.org/articles/aa/full_html/2018/08/aa32905-18/aa32905-18.html)

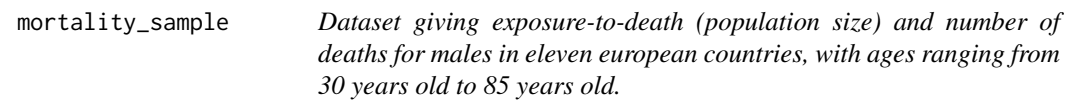

# **Description**

Dataset giving exposure-to-death (population size) and number of deaths for males in eleven european countries, with ages ranging from 30 years old to 85 years old.

#### Usage

mortality\_sample

# Format

Two different lists related to the reduced (subsample) population size and reduced number of deaths in eleven european countries, for male people aged 30 years old to 85 years old between 1908 and 2020. The data were exported from the Human Mortality Database (HMD).

An evolving data frame of exposure-to-death and number of deaths in Belgium, Switzerland, Denmark, Spain, Finland, France, United Kingdom, Italia, The Netherlands, Norway and Sweden.

- XP A list of eleven elements (one for each country) giving a subset of the exposure-to-death (or reduced population size), each element having 56 rows (ages 30-85) and 113 columns (period 1908-2020)
- DX A list of eleven elements (one for each country) giving a subset of the number of deaths, each element having 56 rows (ages 30-85) and 113 columns (period 1908-2020)
- names A list of eleven elements giving the names of the countries, in the same order as the elements in other lists

#### Source

<https://www.mortality.org>

# Description

Compute the coefficients corresponding to the decomposition of some density in a given orthonormal polynomial basis.

#### Usage

```
orthoBasis_coef(
  data,
  comp.dist = NULL,
  comp.param = NULL,
  supp = c("Real", "Integer", "Positive", "Bounded.continuous"),
  degree,
 m = 3,other = NULL
)
```
# Arguments

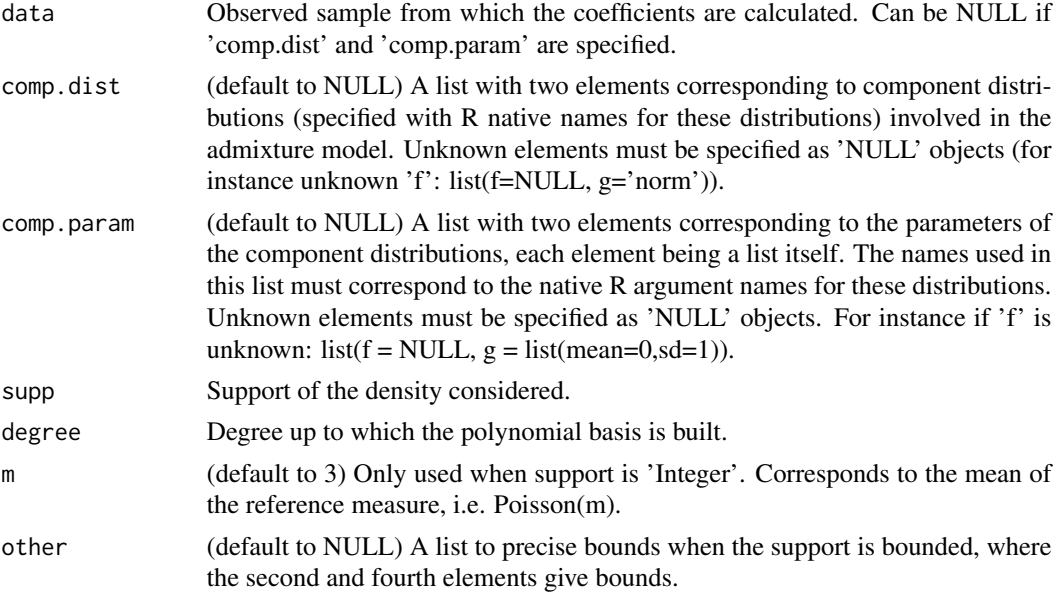

# Value

The list composed of 'degree' elements, each element being a numeric vector (with sample size) where each value represents the k-th order coefficient found when decomposing the density in the orthonormal polynomial basis.

# Author(s)

Xavier Milhaud [xavier.milhaud.research@gmail.com](mailto:xavier.milhaud.research@gmail.com)

#### Examples

```
## Simulate data:
sample1 \le rnorm(n = 7000, mean = 3, sd = 1)
## Compute the expansion coefficients in the orthonormal polynomial basis:
coeff <- orthoBasis_coef(data = sample1, comp.dist = NULL, comp.param = NULL, supp = 'Real',
                         degree = 3, m = 3, other = NULL)
sapply(coeff, mean)
## No observed data and decomposition of the known component of the admixture model:
coeff <- orthoBasis_coef(data = NULL, comp.dist = list(NULL, 'norm'),
        comp.param=list(NULL,list(mean=3,sd=1)), supp = 'Real', degree=3, m=3, other = NULL)
sapply(coeff, mean)
```
orthoBasis\_test\_H0 *Equality test of unknown components between two admixture models using polynomial basis expansions*

# **Description**

Test the null hypothesis (H0:  $f1=f2$ ) using the decomposition of unknown densities of the two admixture distributions in an adequate orthonormal polynomial basis. Recall that we have two admixture models with respective probability density functions (pdf) l1 = p1\*f1 + (1-p1)*g1 and l2*  $= p2f2 + (1-p2)*g2$ , where g1 and g2 are the only known elements. The admixture weights p1 and p2 thus have to be estimated. For further information on this method, see 'Details' below.

# Usage

```
orthoBasis_test_H0(
  samples,
  known.p = NULL,comp.dist = NULL,comp.param = NULL,
  known.coef = NULL,
 K = 3,
 nb. ssEch = 2,
  s = 0.49,
  var.explicit = TRUE,
  nb.echBoot = NULL,
 support = c("Real", "Integer", "Positive", "Bounded.continuous", "Bounded.discrete"),
 bounds.supp = NULL,est.method = c("BVdk", "PS"),
  uniformized.knownComp_data = NULL
)
```
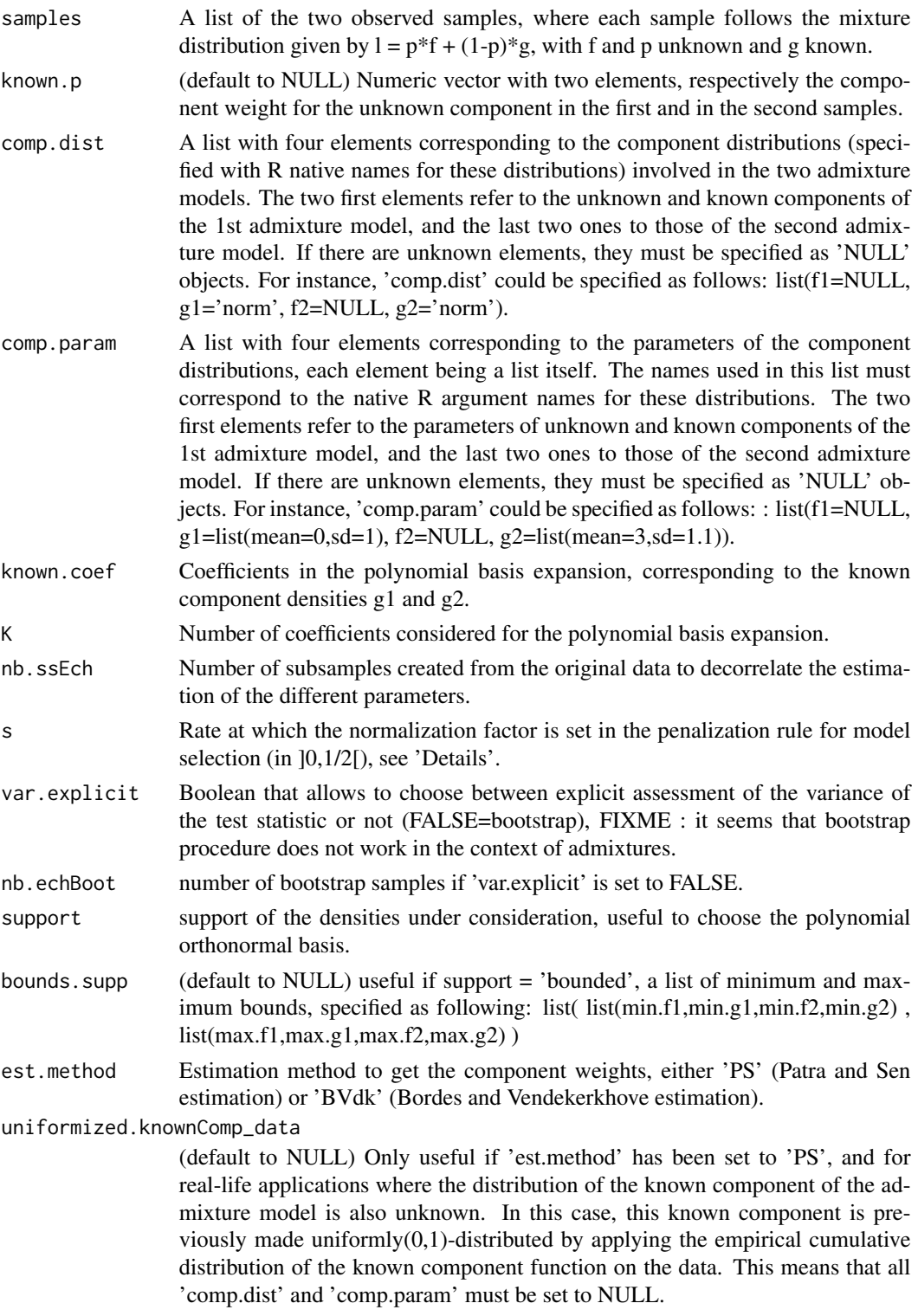

# Details

See the paper on HAL website: https://hal.science/hal-03692868

# Value

A list with six elements containing: 1) the rejection decision; 2) the p-value of the test; 3) the test statistic; 4) the variance-covariance matrix of the test statistic; 5) selected rank for testing, and 6) estimates of the two component weights.

# Author(s)

Xavier Milhaud [xavier.milhaud.research@gmail.com](mailto:xavier.milhaud.research@gmail.com)

# Examples

```
###### Using Bordes and Vandekerkhove estimation (valid if symmetric unknown component densities).
#### Under the null hypothesis H0.
## Simulate data:
list.comp <- list(f1 = "norm", g1 = "norm",
                  f2 = "norm", g2 = "norm")list.param \le list(f1 = c(mean = 1, sd = 1), g1 = c(mean = 4, sd = 1),
                    f2 = c(\text{mean} = 1, \text{ sd} = 1), g2 = c(\text{mean} = 5, \text{ sd} = 0.5))sim.X <- rsimmix(n = 250, unknownComp_weight=0.9, comp.dist = list(list.comp$f1,list.comp$g1),
                 comp.param = list(list.param$f1, list.param$g1))$mixt.data
sim.Y <- rsimmix(n = 300, unknownComp_weight=0.8, comp.dist = list(list.comp$f2,list.comp$g2),
                 comp.param = list(list.param$f2, list.param$g2))$mixt.data
plot_mixt_density(samples = list(sim.X, sim.Y), support = "continuous")
## Perform the hypothesis test in real-life conditions:
list.comp \leftarrow list(f1 = NULL, g1 = "norm".f2 = NULL, g2 = "norm")list.param \leq list(f1 = NULL, g1 = c(mean = 4, sd = 1),
                   f2 = NULL, g2 = c(mean = 5, sd = 0.5)test <- orthoBasis_test_H0(samples = list(sim.X, sim.Y),
         known.p=NULL, comp.dist = list.comp, comp.param = list.param, known.coef=NULL, K=3,
            nb.ssEch = 2, s = 0.25, var.explicit=TRUE, nb.echBoot=NULL, support = 'Real',
             bounds.supp = NULL, est.method = 'BVdk', uniformized.knownComp_data = NULL)
test$rejection_rule
```
PatraSen\_cv\_mixmodel *Cross-validation estimate (by Patra and Sen) of the unknown component weight as well as the unknown distribution in an admixture model*

# Description

Estimation of unknown elements (by Patra and Sen method) under the admixture model with probability density function l:  $l = p*f + (1-p)*g$ , where g is the known component of the two-component admixture, p is the unknown proportion of the unknown component distribution f. The estimated unknown component weight p is selected using a cross-validation technique that helps to choose the right penalization, see 'Details' below for further information.

# Usage

```
PatraSen_cv_mixmodel(
  data,
  folds = 10,
  reps = 1,
  cn.s = NULL,cn.length = NULL,
  gridsize = 200
)
```
# Arguments

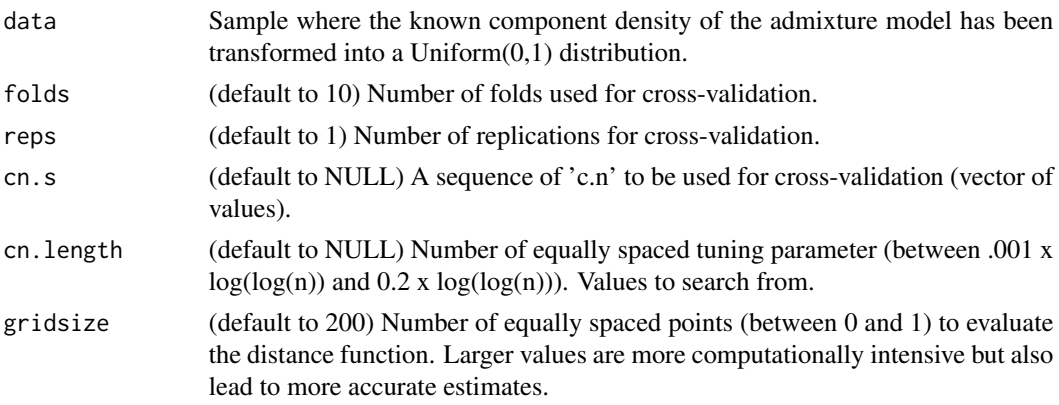

# Details

See Patra, R.K. and Sen, B. (2016); Estimation of a Two-component Mixture Model with Applications to Multiple Testing; JRSS Series B, 78, pp. 869–893.

# Value

A list containing 'alp.hat' (estimate of the unknown component weight), 'Fs.hat' (list with elements 'x' and 'y' values for the function estimate of the unknown cumultaive distribution function), 'dist.out' which is an object of the class 'dist.fun' using the complete data.gen, 'c.n' the value of the tuning parameter used to compute the final estimate, and finally 'cv.out' which is an object of class 'cv.mixmodel'. The object is NULL if method is "fixed".

# Author(s)

# PatraSen\_density\_est 57

# Examples

```
## Simulate data:
comp.dist \le list(f = 'norm', g = 'norm')
comp.param \le list(f = list(mean = 3, sd = 0.5),
                   g = list(mean = 0, sd = 1))data1 <- rsimmix(n = 2000, unknownComp_weight = 0.3, comp.dist, comp.param)[['mixt.data']]
## Transform the known component of the admixture model into a Uniform(0,1) distribution:
comp.dist \le list(f = NULL, g = 'norm')
comp.param \le list(f = NULL, g = list(mean = 0, sd = 1))
data1_transfo <- knownComp_to_uniform(data = data1, comp.dist = list(comp.dist$f, comp.dist$g),
                                      comp.param = list(comp.param$f, comp.param$g))
plot(density(data1_transfo))
## Estimate the proportion of the unknown component of the admixture model:
PatraSen_cv_mixmodel(data = data1_transfo, folds = 3, reps = 1, cn.s = NULL,
                               cn.length = 3, gridsize = 100)$alp.hat
```
PatraSen\_density\_est *Compute the estimate of the density of the unknown component in an admixture model*

#### Description

Compute by Patra and Sen technique the estimate of f.s (density corresponding to F.s) when f.s is known to be either decreasing or increasing.

#### Usage

```
PatraSen_density_est(input, dec.density = TRUE)
```
# Arguments

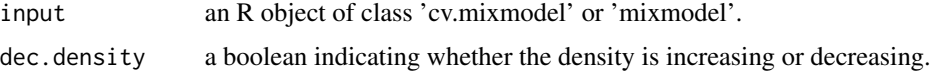

# Details

See Patra, R.K. and Sen, B. (2016); Estimation of a Two-component Mixture Model with Applications to Multiple Testing; JRSS Series B, 78, pp. 869–893.

# Value

an estimator of the unknown component density.

# Author(s)

# Examples

```
comp.dist \leftarrow list(f = 'norm', g = 'norm')comp.param \le list(f = list(mean = 3, sd = 0.5), g = list(mean = 0, sd = 1))
data1 <- rsimmix(n = 2000, unknownComp_weight = 0.6, comp.dist, comp.param)[['mixt.data']]
data1_transfo <- knownComp_to_uniform(data = data1, comp.dist = list(comp.dist$f, comp.dist$g),
                                       comp.param = list(comp.param$f, comp.param$g))
res <- PatraSen_cv_mixmodel(data = data1_transfo, folds = 3, reps = 1, cn.s = NULL,
                            cn.length = 3, gridsize = 200)
PatraSen_density_est(res, dec.density = TRUE)
```
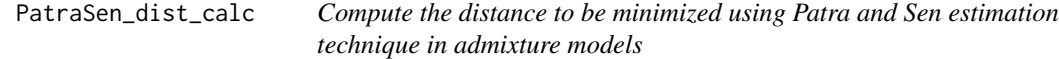

# Description

Compute the distance to be minimized using Patra and Sen estimation technique by integrating along some given grid the appropriate distance. For further developments, see 'Details' below.

#### Usage

```
PatraSen_dist_calc(data, gridsize = 200)
```
#### Arguments

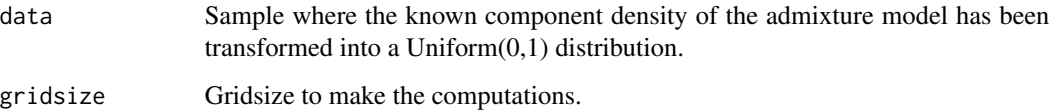

# Details

See Patra, R.K. and Sen, B. (2016); Estimation of a Two-component Mixture Model with Applications to Multiple Testing; JRSS Series B, 78, pp. 869–893.

#### Value

a list containing the evaluated distance and some additional information.

# Author(s)

# Examples

```
comp.dist \le list(f = 'norm', g = 'norm')
comp.param \le list(f = list(mean = 3, sd = 0.5), g = list(mean = 0, sd = 1))
data1 <- r \sin\frac{m}{x} (n = 3000, unknownComp_weight = 0.6, comp.dist, comp.param)[['mixt.data']]
data1_transfo <- knownComp_to_uniform(data = data1, comp.dist = list(comp.dist$f, comp.dist$g),
                                       comp.param = list(comp.param$f, comp.param$g))
PatraSen_dist_calc(data = data1_transfo, gridsize = 200)
```
PatraSen\_est\_mix\_model

*Estimate by Patra and Sen the unknown component weight as well as the unknown distribution in admixture models*

# Description

Estimation of unknown elements (by Patra and Sen method) under the admixture model with probability density function l:  $l = p*f + (1-p)*g$ , where g is the known component of the two-component mixture, p is the unknown proportion of the unknown component distribution f. More information in 'Details' below concerning the estimation method.

#### Usage

```
PatraSen_est_mix_model(
  data,
  method = c("lwr.bnd", "fixed", "cv"),
  c.n = NULL,folds = 10,
  reps = 1,
  cn.s = NULL,cn.length = 100,
  gridsize = 600
)
```
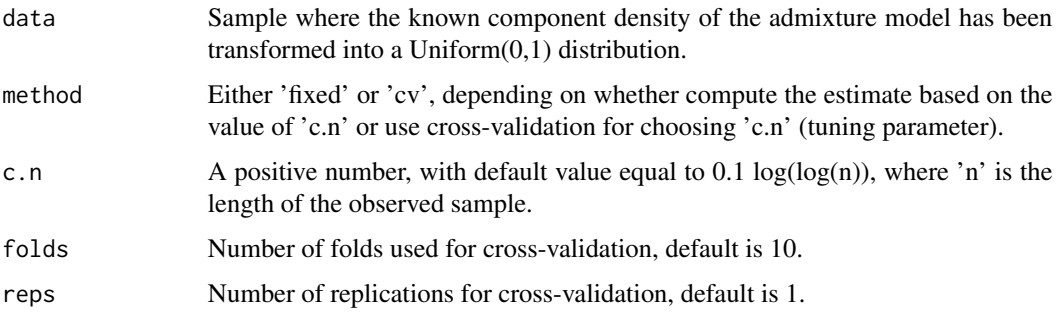

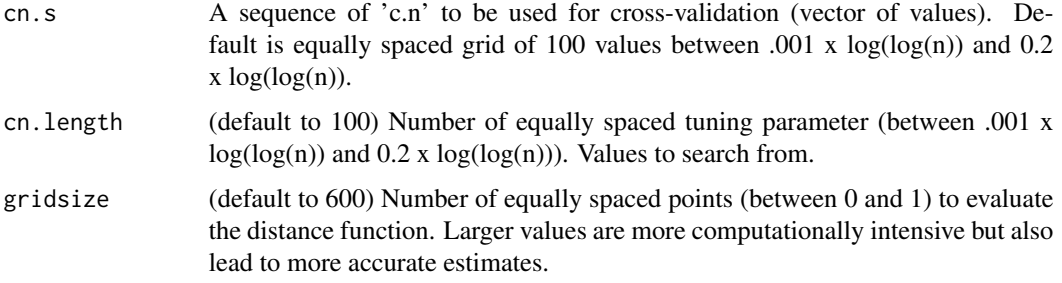

# Details

See Patra, R.K. and Sen, B. (2016); Estimation of a Two-component Mixture Model with Applications to Multiple Testing; JRSS Series B, 78, pp. 869–893.

# Value

A list containing 'alp.hat' (estimate of the unknown component weight), 'Fs.hat' (list with elements 'x' and 'y' values for the function estimate of the unknown cumulative distribution function), 'dist.out' which is an object of the class 'dist.fun' using the complete data.gen, 'c.n' the value of the tuning parameter used to compute the final estimate, and finally 'cv.out' which is an object of class 'cv.mixmodel'. The object is NULL if method is "fixed".

# Author(s)

Xavier Milhaud [xavier.milhaud.research@gmail.com](mailto:xavier.milhaud.research@gmail.com)

#### Examples

```
## Simulate data:
list.comp \leftarrow list(f = 'norm', g = 'norm')list.param \le list(f = list(mean = 3, sd = 0.5),
                   g = list(mean = 0, sd = 1))data1 <- rsimmix(n = 1500, unknownComp_weight = 0.8, list.comp, list.param)[['mixt.data']]
## Transform the known component of the admixture model into a Uniform(O,1) distribution:
list.comp <- list(f = NULL, g = 'norm')
list.param <- list(f = NULL, g = list(\text{mean} = 0, \text{ sd} = 1))data1_transfo <- knownComp_to_uniform(data = data1, comp.dist=list.comp, comp.param=list.param)
PatraSen_est_mix_model(data = data1_transfo, method = 'fixed',
                      c.n = 0.1 * log(log(length(data_transfo))), gridsize = 1000)$alp.hat
```
plot.decontaminated\_density

*Plot the decontaminated density of the unknown component for an estimated admixture model*

# Description

Plot the decontaminated density of the unknown component in the admixture model under study, after inversion of the admixture cumulative distribution function. Recall that an admixture model follows the cumulative distribution function (CDF) L, where  $L = p*F + (1-p)*G$ , with g a known CDF and p and f unknown quantities.

# Usage

## S3 method for class 'decontaminated\_density'  $plot(x, ..., x_value, add.plot = FALSE)$ 

#### Arguments

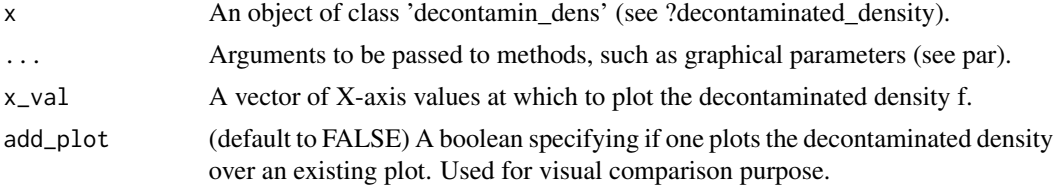

# Details

The decontaminated density is obtained by inverting the admixture density, given by  $l = p*f + q$  $(1-p)^*$ g, to isolate the unknown component f after having estimated p.

#### Value

The plot of the decontaminated density.

# Author(s)

Xavier Milhaud [xavier.milhaud.research@gmail.com](mailto:xavier.milhaud.research@gmail.com)

# Examples

```
####### Continuous support:
## Simulate data:
list.comp <- list(f1 = 'norm', g1 = 'norm',
                  f2 = 'norm', g2 = 'norm')list.param <- list(f1 = list(mean = 3, sd = 0.5), g1 = list(mean = 0, sd = 1),
                   f2 = list(mean = 3, sd = 0.5), g2 = list(mean = 5, sd = 2))sample1 <- rsimmix(n=3000, unknownComp_weight=0.7, comp.dist = list(list.comp$f1,list.comp$g1),
                                           comp.param=list(list.param$f1,list.param$g1))
sample2 <- rsimmix(n=2500, unknownComp_weight=0.8, comp.dist = list(list.comp$f2,list.comp$g2),
                                           comp.param=list(list.param$f2,list.param$g2))
## Estimate the mixture weight in each of the sample in real-life setting:
list.comp \leftarrow list(f1 = NULL, g1 = 'norm',f2 = NULL, g2 = 'norm')list.param <- list(f1 = NULL, g1 = list(mean = 0, sd = 1),
                   f2 = NULL, g2 = list(mean = 5, sd = 2))estimate <- IBM_estimProp(sample1[['mixt.data']], sample2[['mixt.data']], comp.dist = list.comp,
```

```
comp.param = list.param, with.correction = FALSE, n.integ = 1000)
## Determine the decontaminated version of the unknown density by inversion:
res1 <- decontaminated_density(sample1 = sample1[['mixt.data']], comp.dist = list.comp[1:2],
                          comp.param = list.param[1:2], estim.p = estimate$prop.estim[1])
res2 <- decontaminated_density(sample1 = sample2[['mixt.data']], comp.dist = list.comp[3:4],
                          comp.param = list.param[3:4], estim.p = estimate$prop.estim[2])
## Use appropriate sequence of x values:
plot(x = \text{res1}, x\_val = \text{seq}(\text{from} = 0, \text{to} = 6, \text{length.out} = 100), \text{add\_plot} = \text{FALSE})plot(x = res2, col = "red", x_val = seq(from = 0, to = 6, length.out = 100), add_plot = TRUE)
####### Countable discrete support:
list.comp \le list(f1 = 'pois', g1 = 'pois',
                  f2 = 'pois', g2 = 'pois')list.param <- list(f1 = list(lambda = 3), g1 = list(lambda = 2),
                   f2 = list(lambda = 3), g2 = list(lambda = 4))sample1 <- rsimmix(n=4000, unknownComp_weight=0.7, comp.dist = list(list.comp$f1,list.comp$g1),
                                            comp.param=list(list.param$f1,list.param$g1))
sample2 <- rsimmix(n=3500, unknownComp_weight=0.85, comp.dist = list(list.comp$f2,list.comp$g2),
                                            comp.param=list(list.param$f2,list.param$g2))
## Estimate the mixture weight in each of the sample in real-life setting:
list.comp \leftarrow list(f1 = NULL, g1 = 'pois',f2 = NULL, g2 = 'pois')list. param <- list(f1 = NULL, g1 = list(lambda = 2),f2 = NULL, g2 = list(lambda = 4)estimate <- IBM_estimProp(sample1[['mixt.data']], sample2[['mixt.data']], comp.dist = list.comp,
                        comp.param = list.param, with.correction = FALSE, n.integ = 1000)
## Determine the decontaminated version of the unknown density by inversion:
res1 <- decontaminated_density(sample1 = sample1[['mixt.data']], comp.dist = list.comp[1:2],
                          comp.param = list.param[1:2], estim.p = estimate$prop.estim[1])
res2 <- decontaminated_density(sample1 = sample2[['mixt.data']], comp.dist = list.comp[3:4],
                          comp.param = list.param[3:4], estim.p = estimate$prop.estim[2])
## Use appropriate sequence of x values:
plot(x = res1, x_value = seq(from = 0, to = 15, by = 1), addষ - plot = FALSE)plot(x = res2, col = "red", x_value seq(from=0, to=15, by=1), add.plot = TRUE)####### Finite discrete support:
list.comp <- list(f1 = 'multinom', g1 = 'multinom',
                  f2 = 'multinom', g2 = 'multinom')list.param <- list(f1 = list(size=1, prob=c(0.3,0.4,0.3)), g1 = list(size=1, prob=c(0.6,0.3,0.1)),
             f2 = list(size=1, probe=(0.3,0.4,0.3)), g2 = list(size=1, probe=(0.2,0.6,0.2)))sample1 <- rsimmix(n=4000, unknownComp_weight=0.8, comp.dist = list(list.comp$f1,list.comp$g1),
                                            comp.param=list(list.param$f1,list.param$g1))
sample2 <- rsimmix(n=3500, unknownComp_weight=0.9, comp.dist = list(list.comp$f2,list.comp$g2),
                                            comp.param=list(list.param$f2,list.param$g2))
## Estimate the mixture weight in each of the sample in real-life setting:
list.comp \leftarrow list(f1 = NULL, g1 = 'multinom',f2 = NULL, g2 = 'multinom')list. param <- list(f1 = NULL, g1 = list(size=1, probe=(0.6, 0.3, 0.1)),f2 = NULL, g2 = list(size=1, probe=(0.2,0.6,0.2)))estimate <- IBM_estimProp(sample1[['mixt.data']], sample2[['mixt.data']], comp.dist = list.comp,
                        comp.param = list.param, with.correction = FALSE, n.integ = 1000)
## Determine the decontaminated version of the unknown density by inversion:
res1 <- decontaminated_density(sample1 = sample1[['mixt.data']], comp.dist = list.comp[1:2],
```

```
comp.param = list.param[1:2], estim.p = estimate$prop.estim[1])
res2 <- decontaminated_density(sample1 = sample2[['mixt.data']], comp.dist = list.comp[3:4],
                          comp.param = list.param[3:4], estim.p = estimate$prop.estim[2])
## Use appropriate sequence of x values:
plot(x = res1, x_value = seq(from = 0, to=6, by = 1), add.plot = FALSE)plot(x = res2, col = "red", x_value = seq(from = 0, to = 6, by = 1), add_plot = TRUE)
```
plot\_mixt\_density *Plot the density of some given sample(s) with mixture distributions.*

# Description

Plot the density of the sample(s) with optional arguments to improve the visualization.

#### Usage

```
plot_mixt_density(
  samples,
  user.bounds = NULL,
  support = c("continuous", "discrete"),
 main = ""\lambda
```
# Arguments

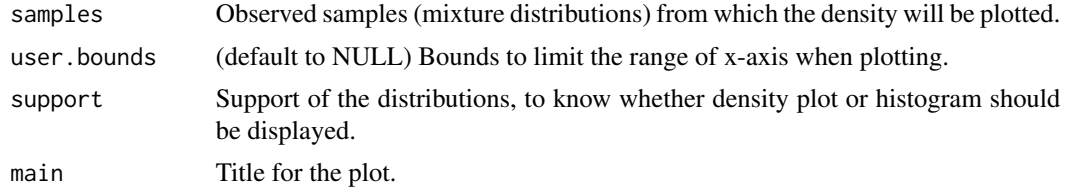

# Value

a plot with the densities of the samples provided as inputs.

# Author(s)

Xavier Milhaud [xavier.milhaud.research@gmail.com](mailto:xavier.milhaud.research@gmail.com)

#### Examples

```
##### Continuous support:
list.comp \leftarrow list(f1 = "norm", g1 = "norm",f2 = "norm", g2 = "norm",f3 = "norm", g3 = "norm")list.param \le list(f1 = list(mean = 5, sd = 1), g1 = list(mean = 2, sd = 0.7),
                   f2 = list(mean = 0, sd = 1), g2 = list(mean = -3, sd = 1.1),
```

```
f3 = list(mean = 9, sd = 1), g3 = list(mean = 6, sd = 2))## Simulate data:
sim1 <- rsimmix(n = 300, unknownComp_weight = 0.8, comp.dist = list(list.comp$f1,list.comp$g1),
                comp.param = list(list.param$f1, list.param$g1))$mixt.data
sim2 <- rsimmix(n= 250, unknownComp_weight = 0.85, comp.dist = list(list.comp$f2,list.comp$g2),
                comp.param = list(list.param$f2, list.param$g2))$mixt.data
sim3 <- rsimmix(n= 400, unknownComp_weight = 0.6, comp.dist = list(list.comp$f3,list.comp$g3),
                comp.param = list(list.param$f3, list.param$g3))$mixt.data
plot_mixt_density(samples = list(sim1,sim2,sim3), user.bounds = NULL, support = "continuous")
####### Countable discrete support:
list.comp <- list(f1 = 'pois', g1 = 'pois',
                  f2 = 'pois', g2 = 'pois')list.param <- list(f1 = list(lambda = 7), g1 = list(lambda = 1),
                   f2 = list(lambda = 2), g2 = list(lambda = 15))sim1 <- rsimmix(n=4000, unknownComp_weight=0.5, comp.dist = list(list.comp$f1,list.comp$g1),
                comp.param=list(list.param$f1,list.param$g1))$mixt.data
sim2 <- rsimmix(n=3500, unknownComp_weight=0.3, comp.dist = list(list.comp$f2,list.comp$g2),
                comp.param=list(list.param$f2,list.param$g2))$mixt.data
plot_mixt_density(samples = list(sim1,sim2), user.bounds = NULL, support = "discrete")
```
poly\_orthonormal\_basis

*Build an orthonormal basis to decompose some given probability density function*

# **Description**

Build an orthonormal basis, needed to decompose the probability density function (pdf) of the unknown component from the admixture, depending on the support under consideration.

# Usage

```
poly_orthonormal_basis(
 support = c("Real", "Integer", "Positive", "Bounded.continuous", "Bounded.discrete"),
 deg,
 x,
 m
)
```
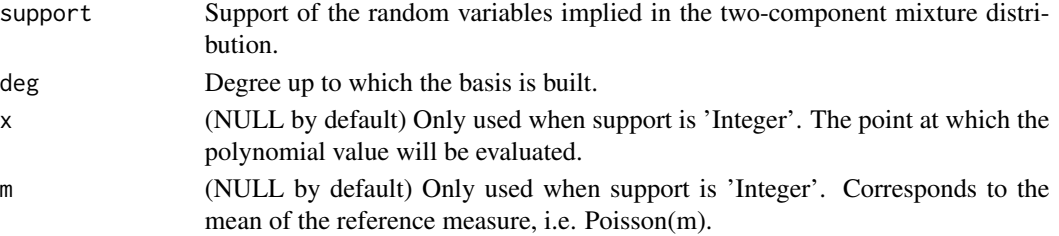

# Value

the orthonormal polynomial basis used to decompose the density of the unknown component of the mixture distribution.

# Author(s)

Xavier Milhaud [xavier.milhaud.research@gmail.com](mailto:xavier.milhaud.research@gmail.com)

#### Examples

```
poly_orthonormal_basis(support = 'Real', deg = 10, x = NULL, m = NULL)
```
print.admix\_cluster *Results of the clustering algorithm performed over the K populations following admixture models.*

# Description

Print the detected clusters among the populations under study. This method also prints the number of clusters, the p-values of statistical tests performed when building the clusters, the estimated weights of the unknown component distributions inside each cluster, and the discrepancy matrix. The latter represents some kind of distance between the populations.

#### Usage

```
## S3 method for class 'admix_cluster'
print(x, \ldots)
```
# Arguments

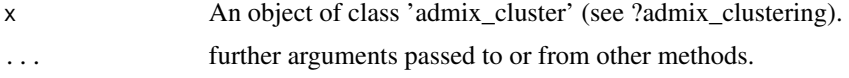

# Author(s)

Xavier Milhaud [xavier.milhaud.research@gmail.com](mailto:xavier.milhaud.research@gmail.com)

# Examples

```
## Simulate data (chosen parameters indicate 2 clusters (populations (1,3), (2,4))!):
list.comp <- list(f1 = "gamma", g1 = "exp",f2 = "gamma", g2 = "exp",f3 = "gamma", g3 = "gamma",f4 = "gamma", g4 = "exp")list.param <- list(f1 = list(shape = 16, rate = 4), g1 = list(rate = 1/3.5),
                   f2 = list(shape = 14, rate = 2), g2 = list(rate = 1/5),
```

```
f3 = list(shape = 16, rate = 4), g3 = list(shape = 12, rate = 2),f4 = list(shape = 14, rate = 2), g4 = list(rate = 1/7))
A.sim <- rsimmix(n=2600, unknownComp_weight=0.8, comp.dist = list(list.comp$f1,list.comp$g1),
                 comp.param = list(list.param$f1, list.param$g1))$mixt.data
B.sim <- rsimmix(n=3000, unknownComp_weight=0.7, comp.dist = list(list.comp$f2,list.comp$g2),
                 comp.param = list(list.param$f2, list.param$g2))$mixt.data
C.sim <- rsimmix(n=3500, unknownComp_weight=0.6, comp.dist = list(list.comp$f3,list.comp$g3),
                 comp.param = list(list.param$f3, list.param$g3))$mixt.data
D.sim <- rsimmix(n=4800, unknownComp_weight=0.5, comp.dist = list(list.comp$f4,list.comp$g4),
                 comp.param = list(list.param$f4, list.param$g4))$mixt.data
## Look for the clusters:
list.comp \leftarrow list(f1 = NULL, g1 = "exp",f2 = NULL, g2 = "exp"f3 = NULL, g3 = "gamma",f4 = NULL, g4 = "exp")list.param <- list(f1 = NULL, g1 = list(rate = 1/3.5),
                   f2 = NULL, g2 = list(rate = 1/5),
                   f3 = NULL, g3 = list(shape = 12, rate = 2),
                   f4 = NULL, g4 = list(rate = 1/7))clusters <- admix_clustering(samples = list(A.sim,B.sim,C.sim,D.sim), n_sim_tab = 8,
                          comp.dist=list.comp, comp.param=list.param, conf.level = 0.95,
                             parallel=FALSE, n_cpu=2)
print(clusters)
```
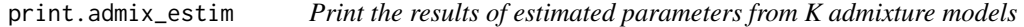

#### Description

Print the estimated weight p of the unknown component in the admixture model under study Recall that an admixture model follows the cumulative distribution function (CDF) L, where  $L = p^*F + q^*F$  $(1-p)^*G$ , with g a known CDF and p and f unknown quantities.

#### Usage

```
## S3 method for class 'admix_estim'
print(x, \ldots)
```
# Arguments

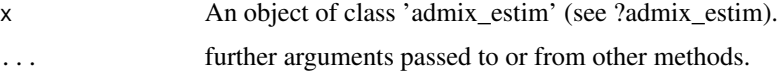

# Author(s)

# print.admix\_test 67

# Examples

```
##### On a simulated example to see whether the true parameters are well estimated.
list.comp <- list(f1 = "norm", g1 = "norm",f2 = "norm", g2 = "norm")list.param <- list(f1 = list(mean = 0, sd = 1), g1 = list(mean = 2, sd = 0.7),
                   f2 = list(mean = 0, sd = 1), g2 = list(mean = -3, sd = 1.1))## Simulate data:
sim1 \le rsimmix(n = 2100, unknownComp_weight = 0.8, comp.dist = list(list.comp$f1,list.comp$g1),
                comp.param = list(list.param$f1, list.param$g1))$mixt.data
sim2 <- rsimmix(n= 2000, unknownComp_weight = 0.85, comp.dist = list(list.comp$f2,list.comp$g2),
                comp.param = list(list.param$f2, list.param$g2))$mixt.data
## Estimate the mixture weights of the admixture models:
listcomp \leftarrow list(f1 = NULL, g1 = "norm",f2 = NULL, g2 = "norm")list.param \le list(f1 = NULL, g1 = list(mean = 2, sd = 0.7),
                   f2 = NULL, g2 = list(mean = -3, sd = 1.1)estim <- admix_estim(samples = list(sim1,sim2), sym.f = TRUE, est.method = 'IBM',
                     comp.dist = list.comp, comp.param = list.param)
print(x = estim)
```
print.admix\_test *Print the results of statistical test for equality of unknown component distributions in admixture models*

#### Description

Print the decision (as well as other useful information) of the statistical test with null hypothesis corresponding to the equality of unknown component distributions in admixture models. More precisely, given two (or more) admixture models with cumulative distribution functions (CDF) L1 and L2, where Li =  $pi^*Fi + (1-pi)^*Gi$  i=1,2 and Gi are the known CDFs, the function performs the test: H0:  $F1 = F2$  versus H1:  $F1 = F2$ .

#### Usage

```
## S3 method for class 'admix_test'
print(x, \ldots)
```
# Arguments

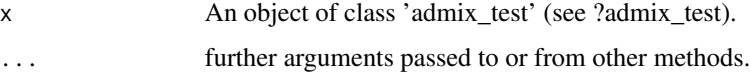

# Author(s)

#### Examples

```
###### On a simulated example, with 1 sample (gaussianity test):
list.comp \leftarrow list(f1 = "norm", g1 = "norm")list.param <- list(f1 = list(mean = 0, sd = 1), g1 = list(mean = 2, sd = 0.7))
## Simulate data:
sim1 <- rsimmix(n = 300, unknownComp_weight = 0.85, comp.dist = list(list.comp$f1,list.comp$g1),
                comp.param = list(list.param$f1, list.param$g1))$mixt.data
## Perform the test hypothesis:
list.comp \leftarrow list(f1 = NULL, g1 = "norm")list.param \le list(f1 = NULL, g1 = list(mean = 2, sd = 0.7))
gaussTest <- admix_test(samples = list(sim1), sym.f = TRUE, test.method = 'Poly', sim_U = NULL,
                        n_sim_tab = 50, comp.dist = list.comp, comp.param = list.param,
                        support = "Real", conf<math>level = 0.95, parallel = FALSE, n_cpu = 2)print(gaussTest)
```
rsimmix *Simulation of a two-component mixture model*

# Description

Simulate a two-component mixture model following the probability density function (pdf) l such that  $l = p*f + (1-p)*g$ , with f and g mixture component distributions, and p the mixture weight.

# Usage

```
rsimmix(
 n = 1000,
 unknownComp_weight = 0.5,
 comp.dist = list(f = "norm", g = "norm"),comp.param = list(f = c(mean = 0, sd = 1), g = c(mean = 2, sd = 1))
)
```
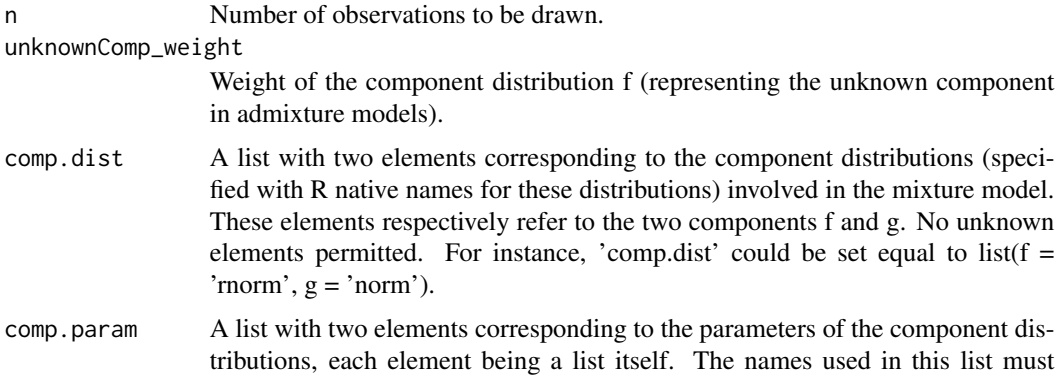

correspond to the native R argument names for these distributions. These elements respectively refer to the parameters of f and g distributions of the mixture model. No unknown elements permitted. For instance, 'comp.param' could be set equal to list(f=list(mean=2,sd=0.3), g=list(mean=0,sd=1)).

#### Value

A list of three components. The first, named 'mixt.data', is the simulated sample from the specified mixture distribution. The second, named 'unknown.data', refers to the data simulated corresponding to the distribution f. The third, named 'known.data', corresponds to the observations affiliated to the known component g.

#### Author(s)

Xavier Milhaud [xavier.milhaud.research@gmail.com](mailto:xavier.milhaud.research@gmail.com)

#### Examples

```
sim.X < - rsimmix(n = 2000, unknownComp_weight = 0.7, comp.dist = list(f = 'norm', g = 'norm'),
              comp.param = list(f = list(mean = 3, sd = 0.5), g = list(mean = 0, sd = 1)))
class(sim.X)
attributes(sim.X)
plot_mixt_density(samples = list(sim.X$mixt.data), user.bounds = NULL, support = 'continuous')
```
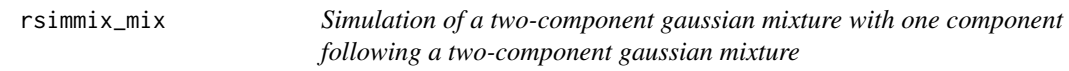

# Description

Simulate a two-component gaussian admixture model, where the first component is a gaussian mixture itself

#### Usage

rsimmix\_mix(n, m, s, p, a)

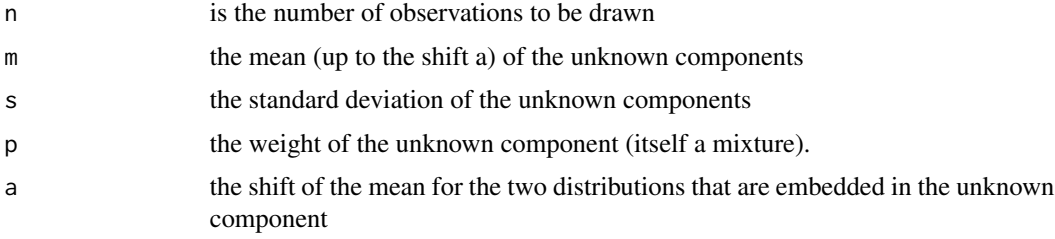

# Value

a list containing the data generated from a mixture of mixture distribution, the data where the known component density has been made uniform(0,1), and the known data (corresponding to the part of data generated from the known component density).

# Author(s)

Xavier Milhaud [xavier.milhaud.research@gmail.com](mailto:xavier.milhaud.research@gmail.com)

# Examples

```
sample1 <- r \sin m x_m i x (n = 3000, m = 5, s = 0.5, p = 0.3, a = 2) [['mixt.data']]plot(stats::density(sample1))
```
sim\_gaussianProcess *Simulation of a Gaussian process*

# Description

Simulate the trajectory of a Gaussian process, given a mean vector and a variance-covariance structure.

# Usage

```
sim_gaussianProcess(
 mean_vec,
 varCov_mat,
 from = 0,
  to = 1,
 start = 0,
 nb.points = 10)
```
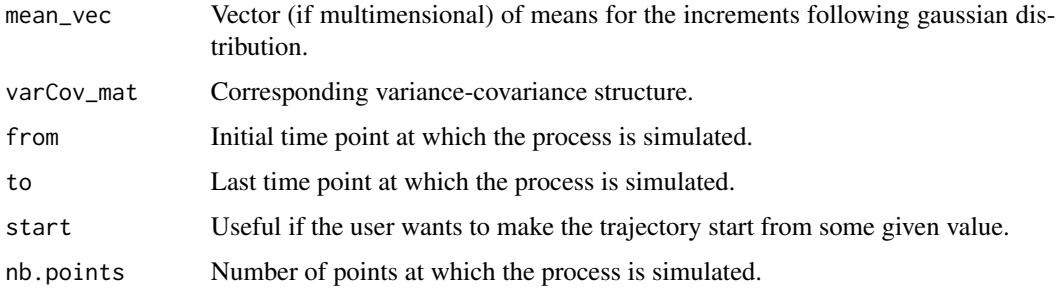

# stmf\_small 71

#### Value

The trajectory of the Gaussian processes after simulating the multivariate Gaussian distributions with specified variance-covariance structure.

#### Author(s)

Xavier Milhaud [xavier.milhaud.research@gmail.com](mailto:xavier.milhaud.research@gmail.com)

#### Examples

```
list.comp \leftarrow list(f1 = "norm", g1 = "norm")list.param \le list(f1 = list(mean = 12, sd = 0.4),
                   g1 = list(mean = 16, sd = 0.7)sample1 \le- rsimmix(n = 2000, unknownComp_weight = 0.5, comp.dist = list.comp,
                   comp.param = list.param)$mixt.data
## First get the variance-covariance matrix of the empirical process (Donsker correlation):
cov_mat <- .Call('_admix_estimVarCov_empProcess_Rcpp', PACKAGE = 'admix',
                 seq(from = min(sample1), to = max(sample1), length.out = 100), sample1)
## Plug it into the simulation of the gaussian process:
B1 <- sim_gaussianProcess(mean_vec=rep(0,nrow(cov_mat)), varCov_mat=cov_mat, from=min(sample1),
                          to = max(sample1), start = 0, nb.points = nrow(cov_matrix))plot(x = B1$dates, y = B1$traj1, type="l", xlim = c(min(sample1),max(sample1)), ylim = c(-1,1))
```
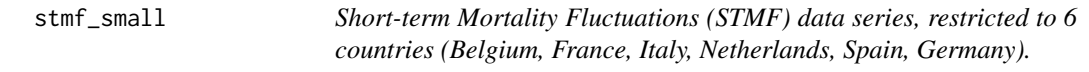

# Description

Weekly death counts provide the most objective and comparable way of assessing the scale of shortterm mortality elevations across countries (32 countries) and time. Extraction date: 09/21/2020.

#### Usage

stmf\_small

# Format

A data frame with 88146 rows and 19 variables:

CountryCode Mortality database country code

Year Year Week Week number Sex Gender ('m': male, 'f': female, 'b': both) D0\_14 Age range 0-14 D15\_64 Age range 15-64

- D65\_74 Age range 65-74
- D75\_84 Age range 75-84

D85p Age range 85-+

DTotal Count of deaths for all ages combined

R0\_14 Crude death rate for age range 0-14

R15\_64 Crude death rate for age range 15-64

R65\_74 Crude death rate for age range 65-74

R75\_84 Crude death rate for age range 75-84

R85p Crude death rate for age range 85-+

RTotal Crude death rate for all ages combined

Split Indicates if data were split from aggregated age groups (0 if the original data has necessary detailed age scale). For example, if the original age scale was 0-4, 5-29, 30-65, 65+, then split will be equal to 1

SplitSex Indicates if the original data are available by sex (0) or data are interpolated (1)

Forecast Equals 1 for all years where forecasted population exposures were used to calculate weekly death rates

#### Source

<https://www.mortality.org>

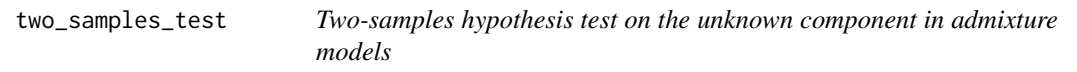

# Description

Test hypothesis on the unknown component of admixture models using different estimation techniques, and different testing strategies.

#### Usage

```
two_samples_test(
 samples,
 known.p = NULL,comp.dist = NULL,comp.param = NULL,
 method = c("ICV", "Poly"),
 n_sim_tab = NULL,
 K = 3,
  support = c("Real", "Positive", "Integer", "Bounded.continuous"),
 est.method = c("BVdk", "PS"),
  s = 0.49,
 nb.ssEch = 2,
```
### two\_samples\_test 73

```
var.explicit = F,
  nb.echBoot = NULL,
  bounds.supp = NULL,parallel = FALSE,
 n<sup>-</sup>cpu = 2
\mathcal{L}
```
## Arguments

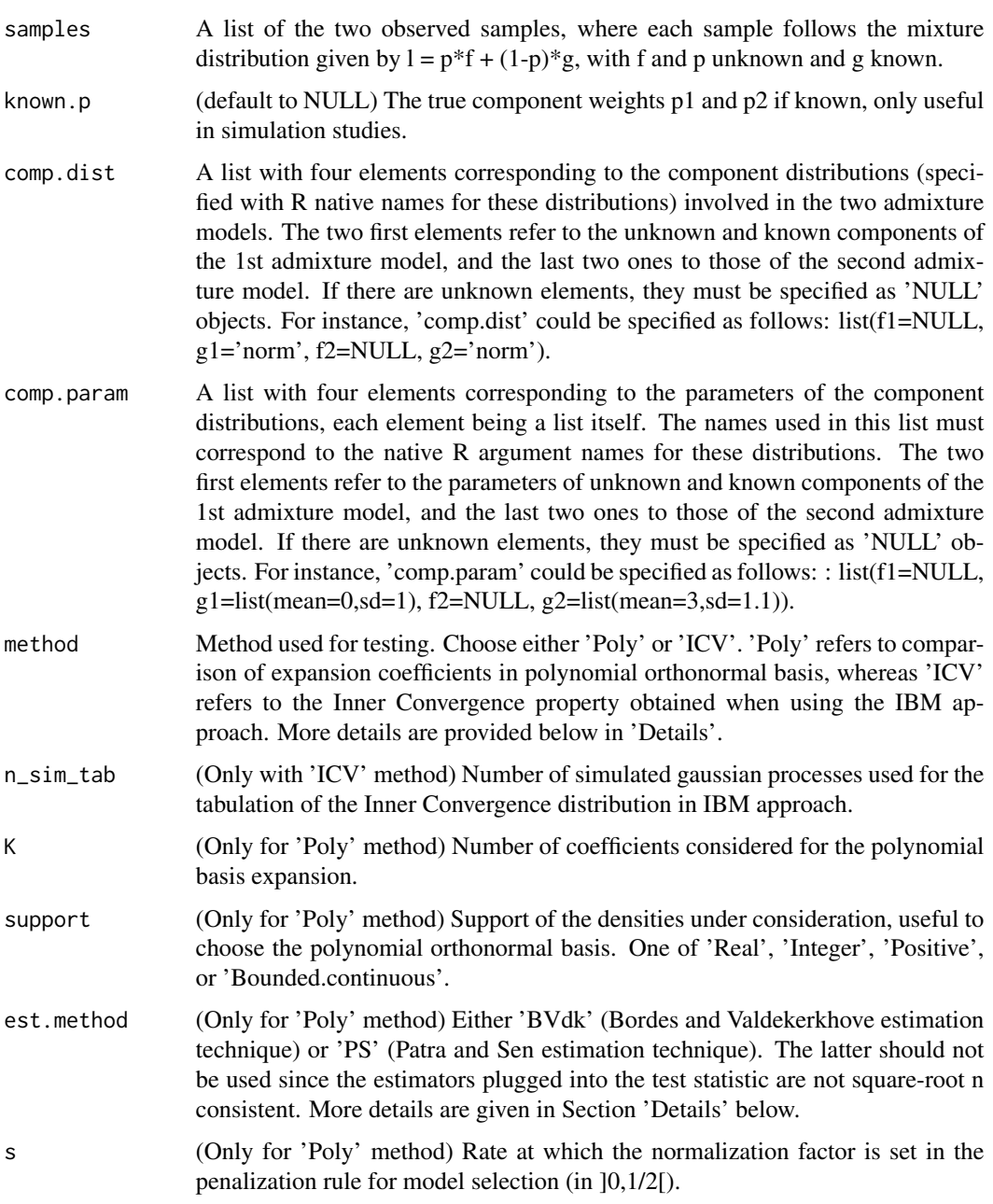

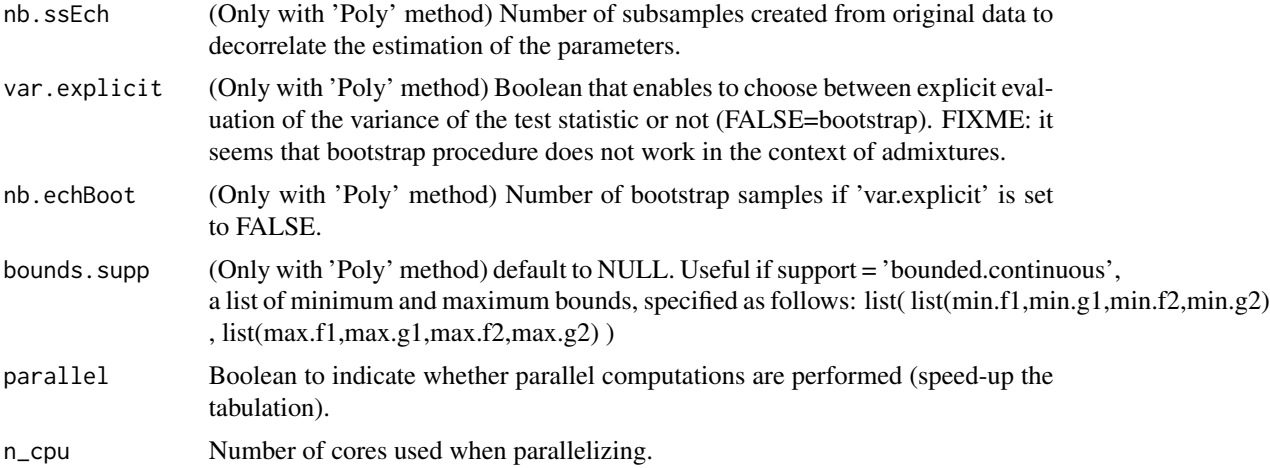

#### Details

Here as some details concerning the different methods that can be choosen: i) 'Poly' relies on twosample testing strategy where each unknown component density is decomposed in an orthonormal polynomial basis, and the estimation of the component weights related to the two two-component admixture models can be performed either using Patra and Sen estimator (despite the latter is not square-root n consistent and thus should not be used in such hypothesis tests), or by Bordes and Vandekerkhove estimation technique (if the unknown component density is symmetric); ii) 'ICV' refers to Inversion - Best Matching strategy which has no constraints except that we need to handle two samples.

#### Value

The decision of the test with further information such as p-value and others, depending on the method used.

#### Author(s)

Xavier Milhaud [xavier.milhaud.research@gmail.com](mailto:xavier.milhaud.research@gmail.com)

#### Examples

```
##### Under the null hypothesis H0 :
## Simulate data:
list.comp \leftarrow list(f1 = "norm", g1 = "norm",f2 = "norm", g2 = "norm")list.param <- list(f1 = list(mean = 3, sd = 0.5), g1 = list(mean = 0, sd = 1),
                   f2 = list(mean = 3, sd = 0.5), g2 = list(mean = 6, sd = 1.2))sample1 <- rsimmix(n=250, unknownComp_weight=0.85, comp.dist = list(list.comp$f1,list.comp$g1),
                   comp.param = list(list.param$f1,list.param$g1))[['mixt.data']]
sample2 <- rsimmix(n=300, unknownComp_weight=0.8, comp.dist = list(list.comp$f2,list.comp$g2),
                   comp.param = list(list.param$f2,list.param$g2))[['mixt.data']]
plot_mixt_density(samples = list(sample1,sample2), user.bounds=NULL, support='continuous')
##### Performs the test by the different methods :
```
list.comp <- list( $f1 = NULL$ ,  $g1 = "norm",$  $f2 = NULL, g2 = "norm")$ list.param <- list(f1 = NULL, g1 = list(mean =  $0$ , sd = 1),  $f2 = NULL, g2 = list(mean = 6, sd = 1.2)$ ## Using expansion coefficients in orthonormal polynomial basis: two\_samples\_test(samples = list(sample1, sample2), comp.dist=list.comp, comp.param=list.param, method = 'Poly',  $K = 3$ , support = 'Real', est.method = 'BVdk',  $s = 0.4$ , nb.ssEch = 2, var.explicit = TRUE)

# Index

∗ datasets allGalaxies, [10](#page-9-0) milkyWay, [50](#page-49-0) mortality\_sample, [51](#page-50-0) stmf\_small, [71](#page-70-0) admix\_clustering, [3](#page-2-0) admix\_estim, [5](#page-4-0) admix\_test, [7](#page-6-0) allGalaxies, [10](#page-9-0) BVdk\_contrast, [10](#page-9-0) BVdk\_contrast\_gradient, [12](#page-11-0) BVdk\_estimParam, [13](#page-12-0) BVdk\_ML\_varCov\_estimators, [14](#page-13-0) BVdk\_varCov\_estimators, [16](#page-15-0) decontaminated\_cdf, [17](#page-16-0) decontaminated\_density, [19](#page-18-0) detect\_support\_type, [21](#page-20-0) estimVarCov\_empProcess, [22](#page-21-0) gaussianity\_test, [24](#page-23-0) IBM\_2samples\_test, [25](#page-24-0) IBM\_empirical\_contrast, [28](#page-27-0) IBM\_estimProp, [30](#page-29-0) IBM\_estimVarCov\_gaussVect, [32](#page-31-0) IBM\_gap, [34](#page-33-0) IBM\_greenLight\_criterion, [35](#page-34-0) IBM\_hessian\_contrast, [37](#page-36-0) IBM\_k\_samples\_test, [39](#page-38-0) IBM\_tabul\_stochasticInteg, [42](#page-41-0) IBM\_theoretical\_contrast, [44](#page-43-0) IBM\_theoretical\_gap, [45](#page-44-0) is\_equal\_knownComp, [47](#page-46-0)

kernel\_cdf, [48](#page-47-0) kernel\_density, [49](#page-48-0) knownComp\_to\_uniform, [49](#page-48-0) milkyWay, [50](#page-49-0) mortality\_sample, [51](#page-50-0) orthoBasis\_coef, [52](#page-51-0) orthoBasis\_test\_H0, [53](#page-52-0) PatraSen\_cv\_mixmodel, [55](#page-54-0) PatraSen\_density\_est, [57](#page-56-0) PatraSen\_dist\_calc, [58](#page-57-0) PatraSen\_est\_mix\_model, [59](#page-58-0) plot.decontaminated\_density, [60](#page-59-0) plot\_mixt\_density, [63](#page-62-0) poly\_orthonormal\_basis, [64](#page-63-0) print.admix\_cluster, [65](#page-64-0) print.admix\_estim, [66](#page-65-0) print.admix\_test, [67](#page-66-0)

rsimmix, [68](#page-67-0) rsimmix\_mix, [69](#page-68-0)

sim\_gaussianProcess, [70](#page-69-0) stmf\_small, [71](#page-70-0)

two\_samples\_test, [72](#page-71-0)